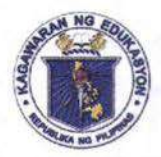

## **Department of Education**

**REGION IV-A** SCHOOLS DIVISION OF QUEZON PROVINCE

August 28, 2020

## **DIVISION MEMORANDUM** DM No. 229, s. 2020

## DEPED COMPUTERIZATION PROGRAM FOR ELEMENTARY BATCH 2019-01, SECONDARY BATCH 2019-02 and 2019-03 ICT PACKAGES

To: Public School District Supervisors, Public Elementary/Secondary School Principals, District/School ICT Coordinators, District/School Property Custodian and All Others Concerned

- 1. In reference to the DepEd Memorandum of the Department of Education through Information and Communications Technology (ICTS), this Division instruct the recipient schools to conduct readiness assessment to ensure that recipient schools are capable of receiving the IT equipment of Batch 2019-01, 2019-02, 2019-03 known as ICT Packages for Elementary and Secondary Schools.
- 2. The recipient schools are advise to prepare their counterpart requirements using the enclosed school readiness checklist form and must follow the schedule below:

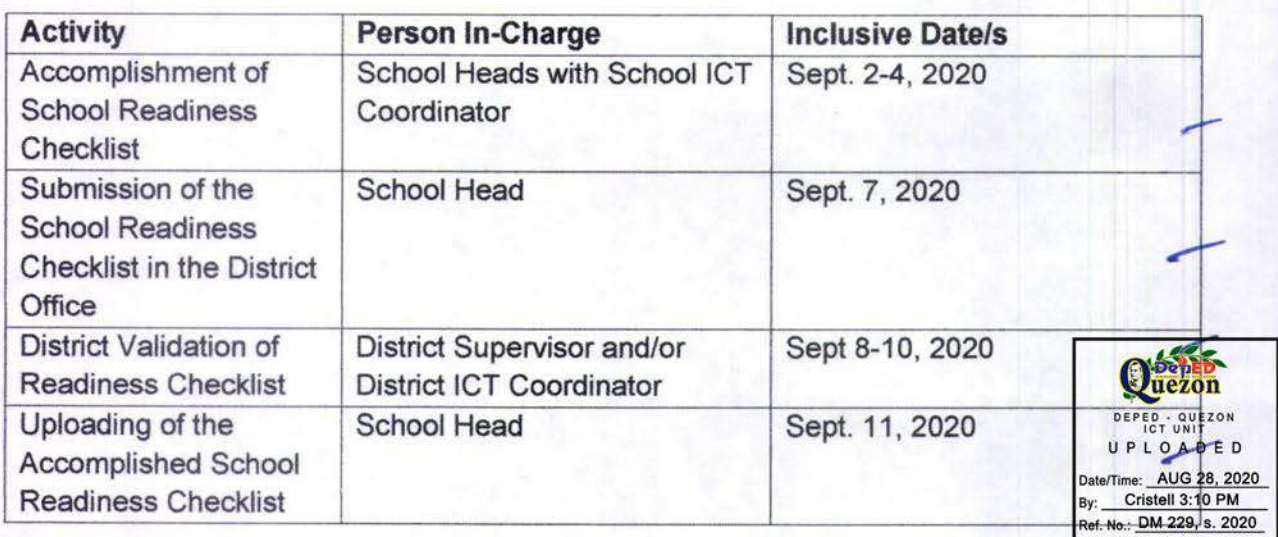

3. The School Head must fully accomplish and submit the Readiness Checklist to the District Office. The Public Schools District Supervisors together with District ICT Coordinator shall check and validate the readiness of the recipient school in any form of communication means and the PSDS

DEPEDQUEZON-TM-SDS-04-009-003

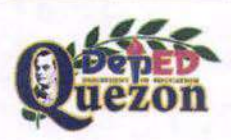

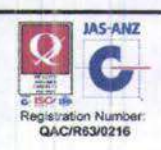

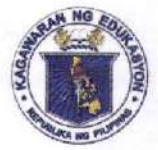

## **Department of Education**

REGION IV-A<br>SCHOOLS DIVISION OF QUEZON PROVINCE

must affix their signature and the date on the right side of the Name and Signature of Division IT Officer.

4. The accomplished forms stated in Enclosure 3 shall submit and uploaded thru this link:

## https://tinyurl.com/DCPBATCH2019VALIDATION

5. In any case that the school listed cannot comply to the readiness or can't accept the package due to sound reasons, the school must provide a waiver letter address to Schools Division Superintendent thru Division lT Officer signed by the School Head.

## https://tinyurl.com/DCPBATCH2019WAIVER

6. Enclosed are the following documents for reference:

Enclosure 1a - List of DCP Elementary Batch 2019-01

Enclosure 1b - List of DCP Secondary Batch 2019-02

- Enclosure 1c List of DCP Secondary Batch 2019-03
- Enclosure 2 -DCP Package lnclusion
- Enclosure 3 School Readiness Checklist Form
- Enclosure 4 DCP Counterpart Requirements
- Enclosure 5a Suggested E-Classroom Layout for Elementary DCp Batch 2019-01 and Secondary DCP Batch 2019-03
- Enclosure 5b Suggested E-Classroom Layout for Secondary DCp Batch 2019-02
- $Enclosure 6 Training Checklist$
- Endosure 7a lnspection and Acceptance Report Batch 2019-01 (specification included)
- Enclosure 7b Inspection and Acceptance Report Batch 2o1g-o2 (Specification included)
- Enclosure 7c Inspection and Acceptance Report Batch 2019-03 (Specification included)
- Enclosure 8 Guidelines for Deployment, Delivery, Receiving and After Sales Support
- Endosure g Memorandum on Adoption of Tight Security Measures to Avoid pilferage of Computer ltems and their Accessories.
- 7. Immediate and wide dissemination of this Memorandum is desired

ELIAS A. ALICAYA, JR., Ed. DNF Assistant Schools Division Superintendent Officer In-Charge ictwbp08/28/2020<br>itubp08/28/2020

DEPEDQUEZON-TM-SDS-04-009-003

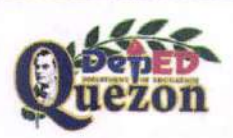

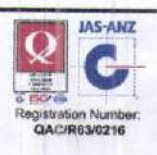

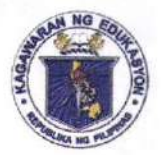

*<u>Department of Education</u>* 

**REGION IV-A** 

SCHOOLS DIVISION OF QUEZON PROVINCE

Enclosure 1a:

## DCP BATCH 2019-01 RECIPIENTS (Elementary)

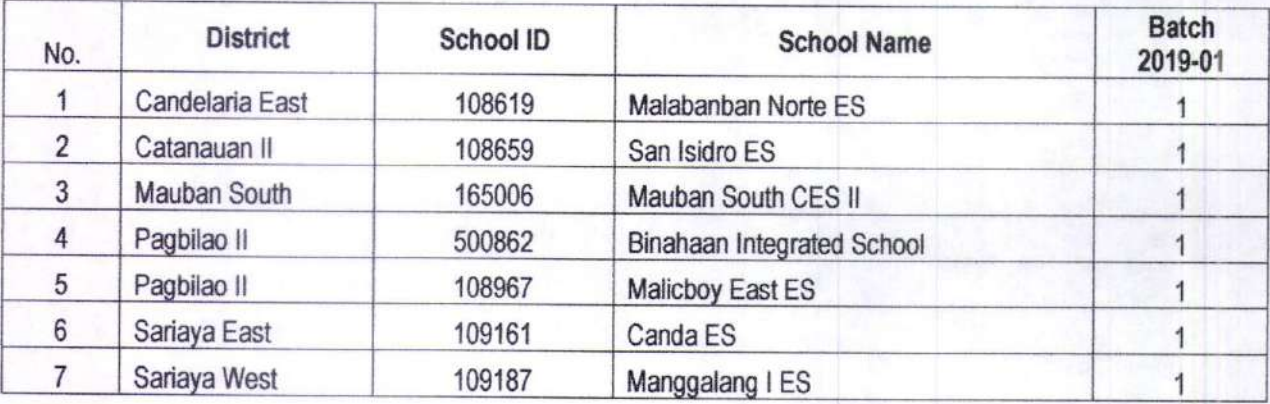

DEPEDQUEZON-TM-SDS-04-009-003

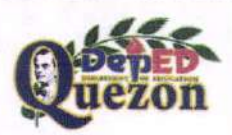

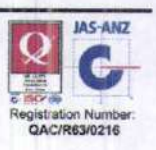

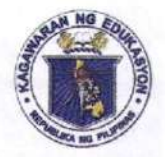

## *Department of Education*

**REGION IV-A** 

SCHOOLS DIVISION OF QUEZON PROVINCE

Enclosure 1b:

## DCP BATCH 2019-02 RECIPIENTS (Secondary)

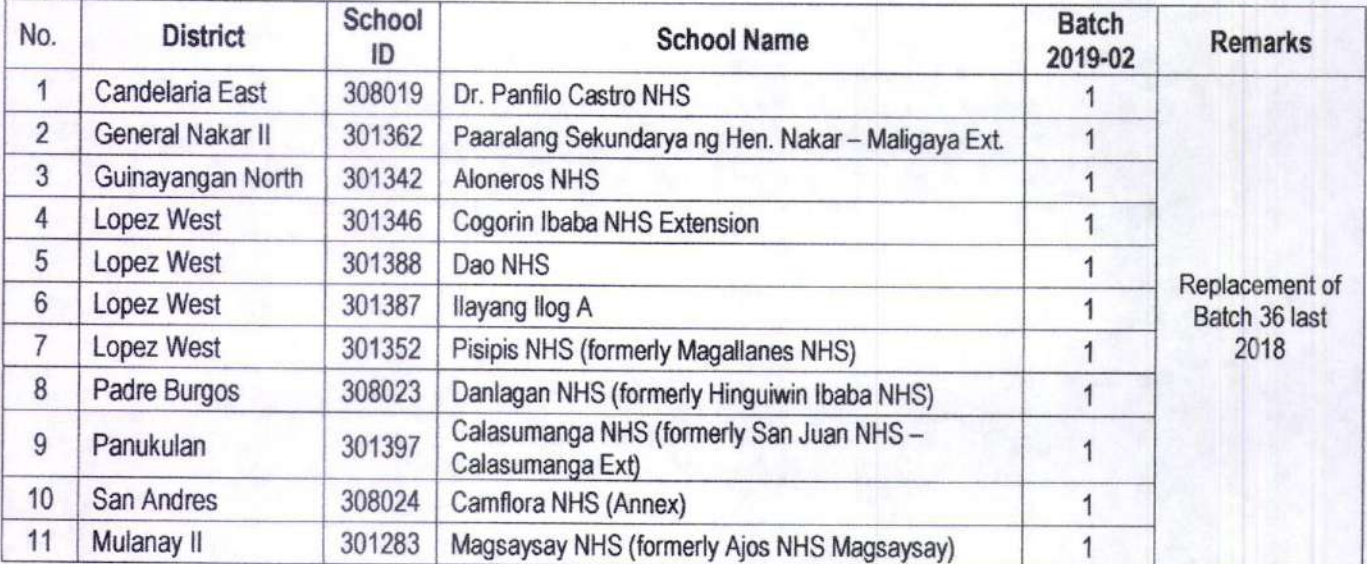

DEPEDQUEZON-TM-SDS-04-009-003

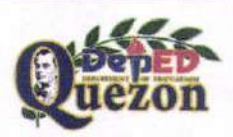

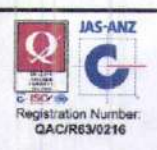

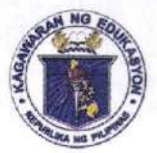

## *Department of Coucation*

**REGION IV-A** 

SCHOOLS DIVISION OF QUEZON PROVINCE

Enclosure 1c:

## DCP BATCH 2019-03 RECIPIENTS (Secondary)

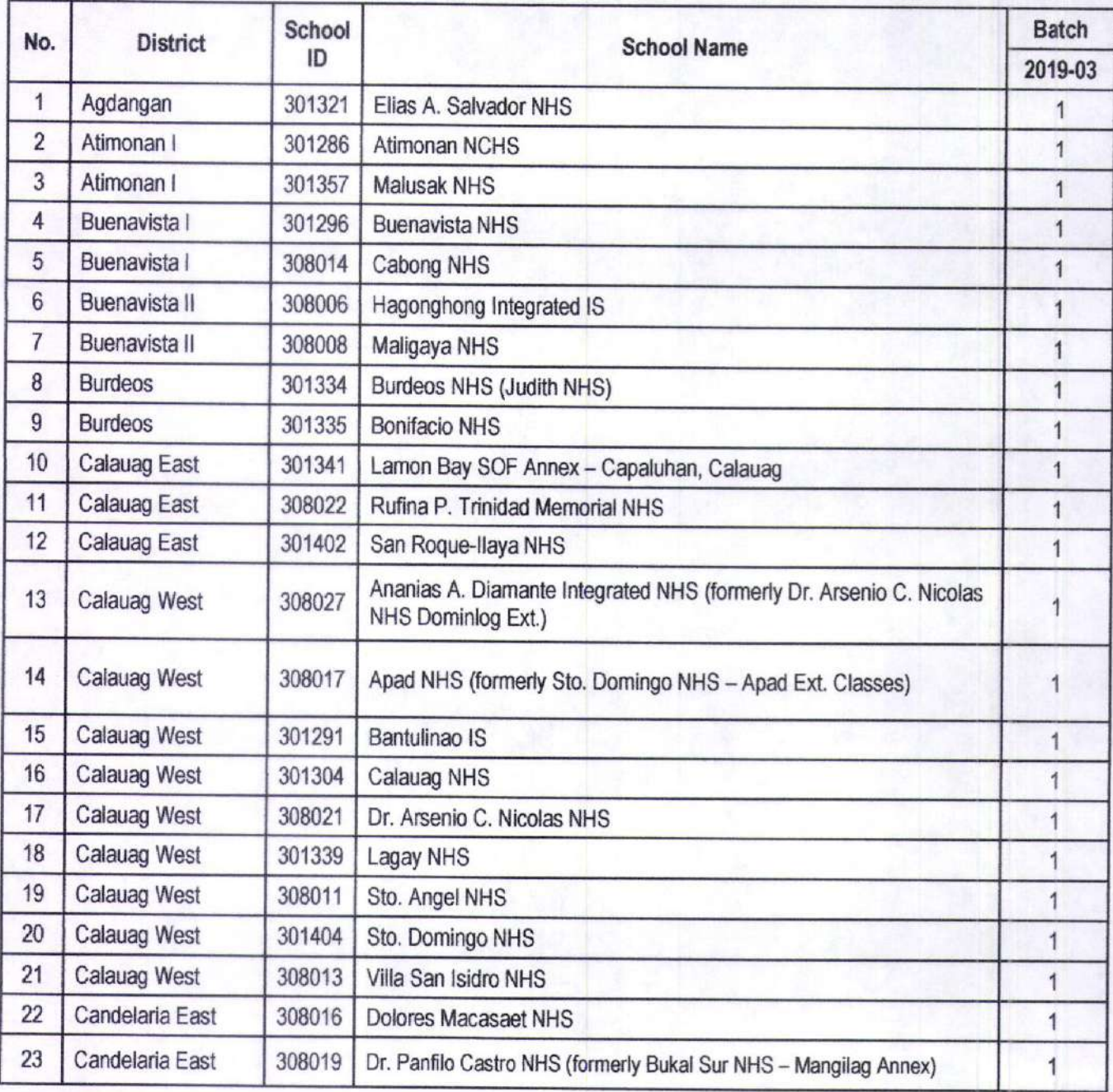

DEPEDQUEZON-TM-SDS-04-009-003

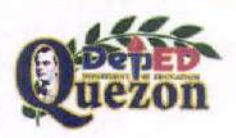

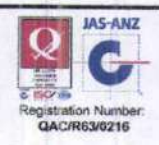

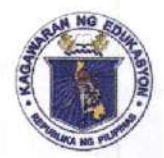

## **Department of Education**

REGION IV-A<br>SCHOOLS DIVISION OF QUEZON PROVINCE

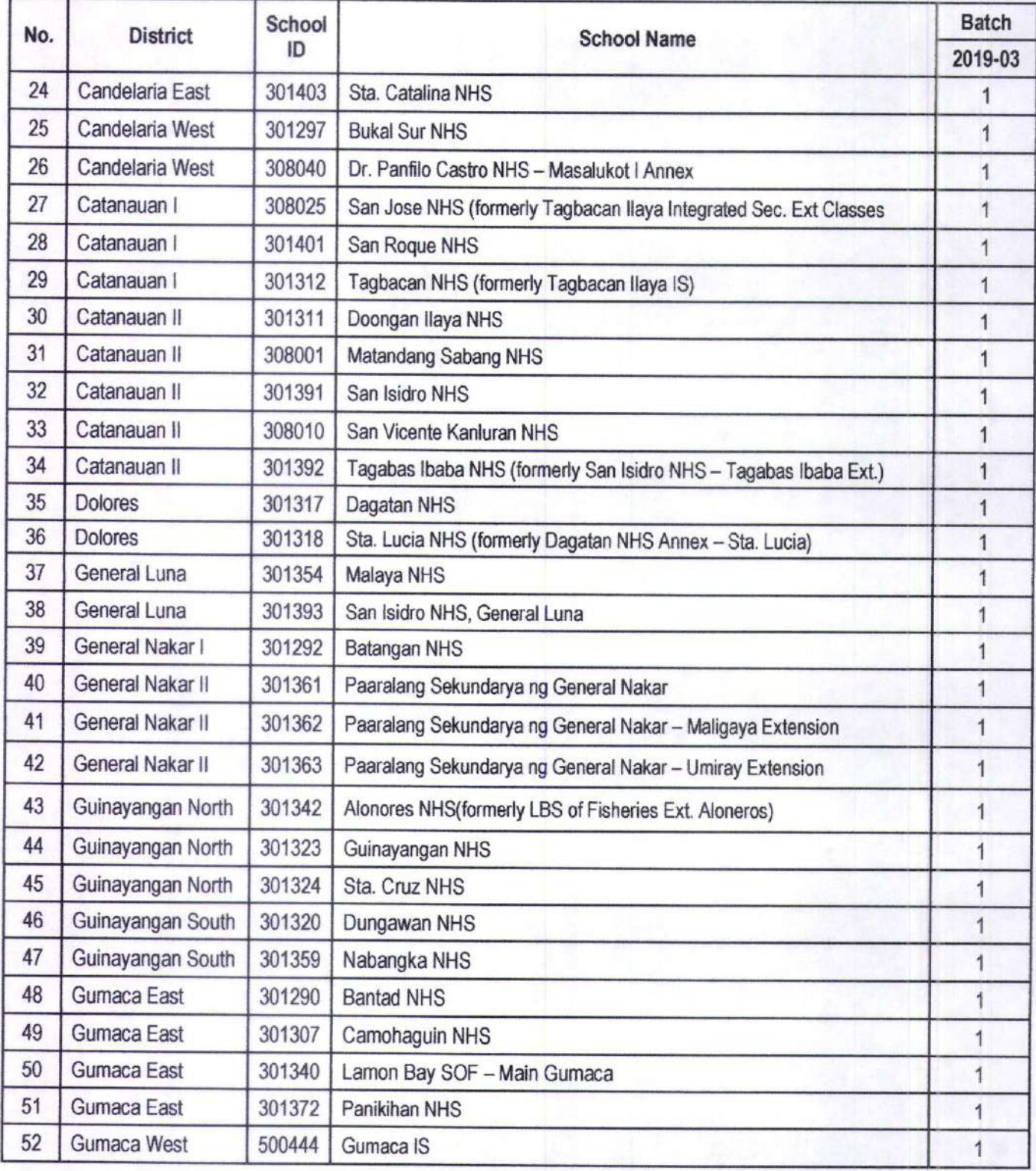

DEPEDQUEZON-TM-SDS-04-009-003

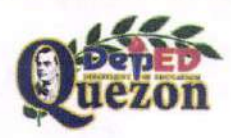

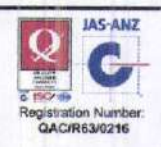

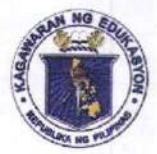

## *Department of Education*

**REGION IV-A** 

SCHOOLS DIVISION OF QUEZON PROVINCE

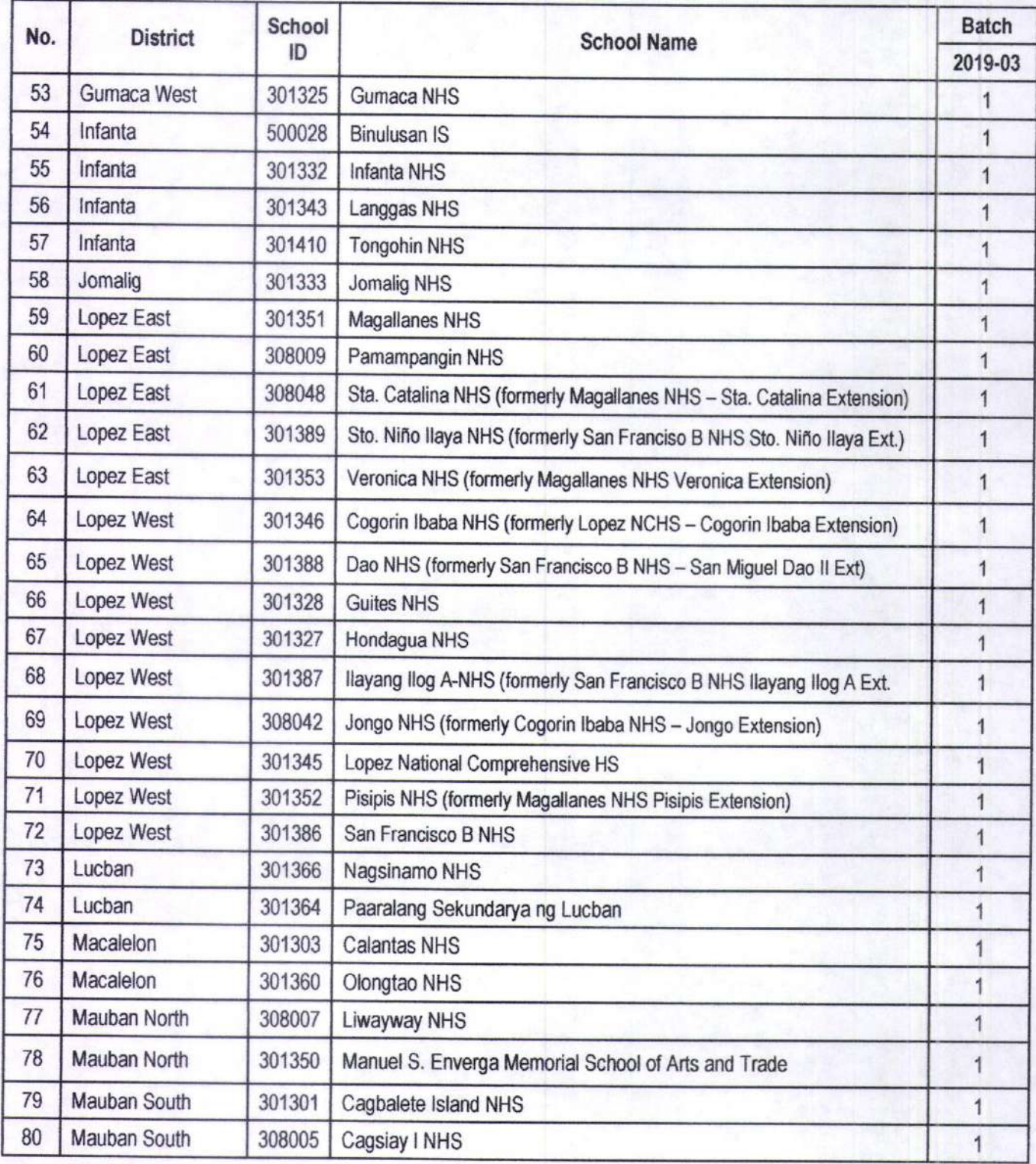

DEPEDQUEZON-TM-SDS-04-009-003

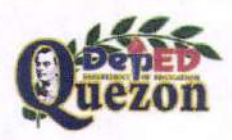

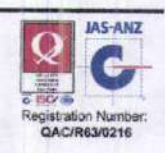

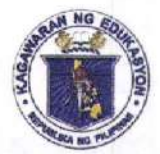

## **Department of Education**

**REGION IV-A** 

SCHOOLS DIVISION OF QUEZON PROVINCE

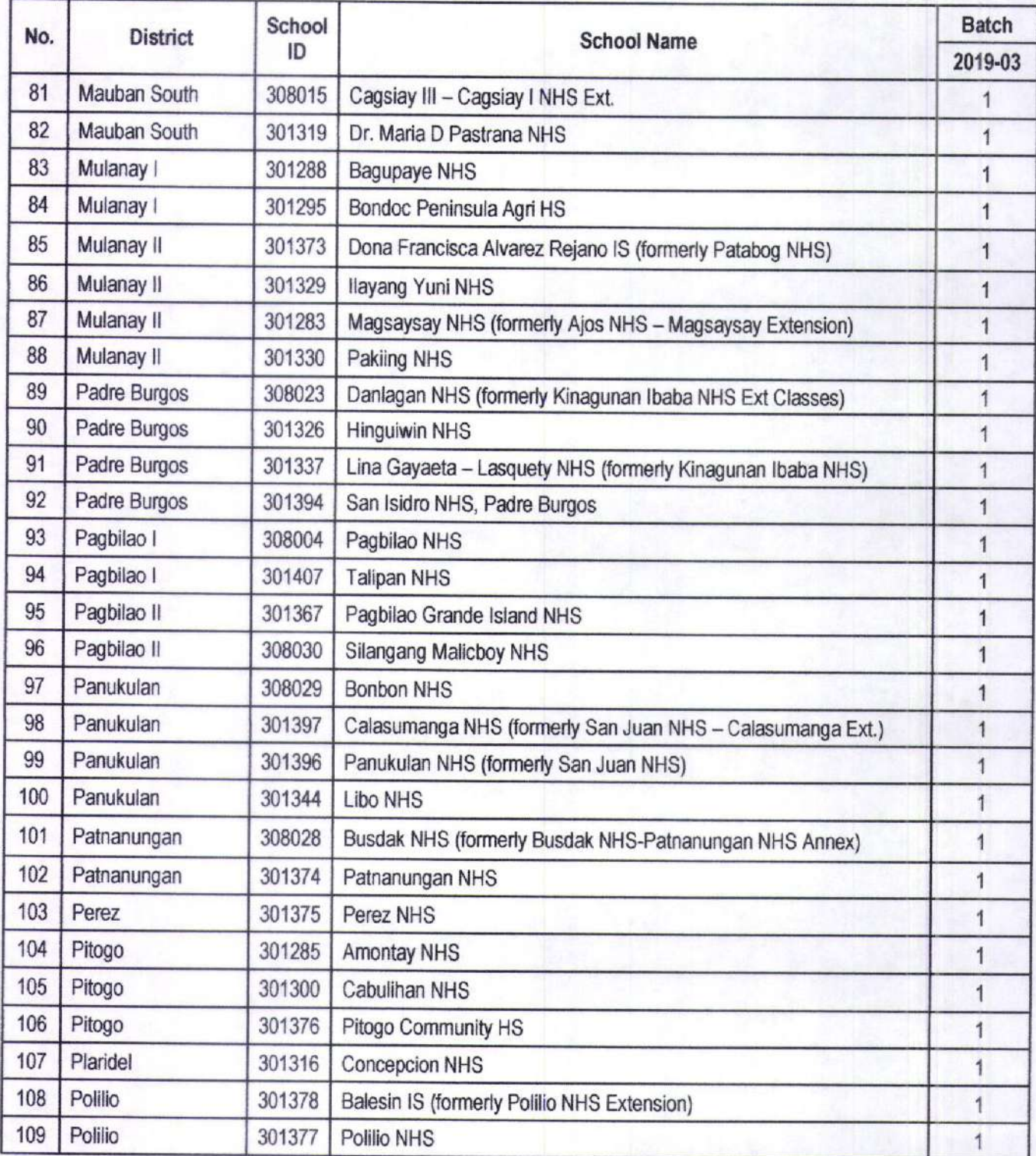

DEPEDQUEZON-TM-SDS-04-009-003

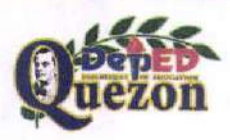

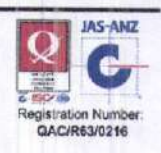

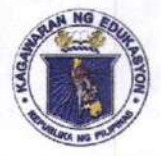

*Department of Education* 

**REGION IV-A** 

SCHOOLS DIVISION OF QUEZON PROVINCE

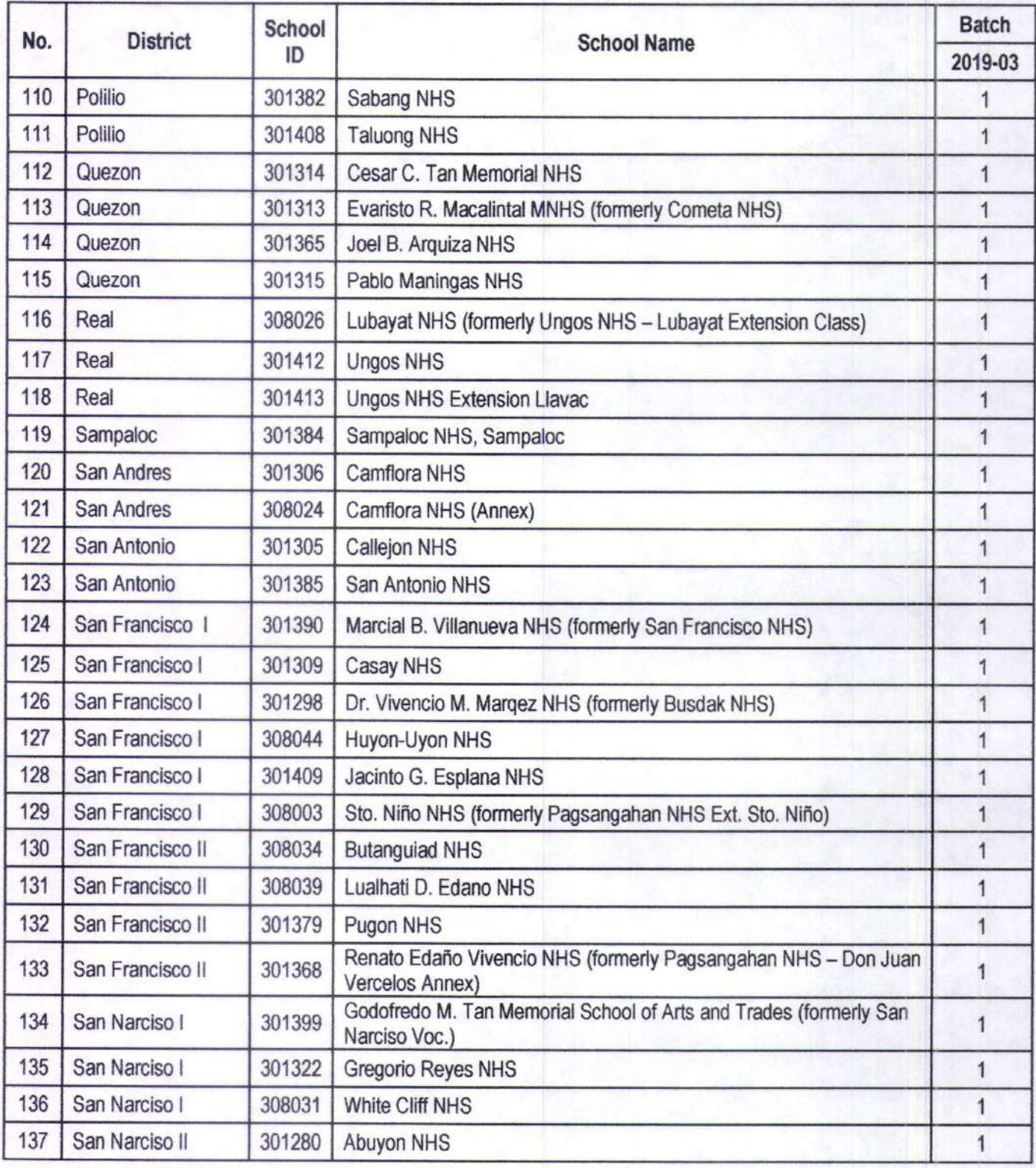

DEPEDQUEZON-TM-SDS-04-009-003

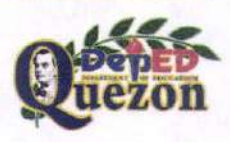

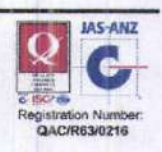

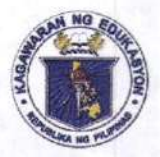

*Department of Education* 

**REGION IV-A** 

SCHOOLS DIVISION OF QUEZON PROVINCE

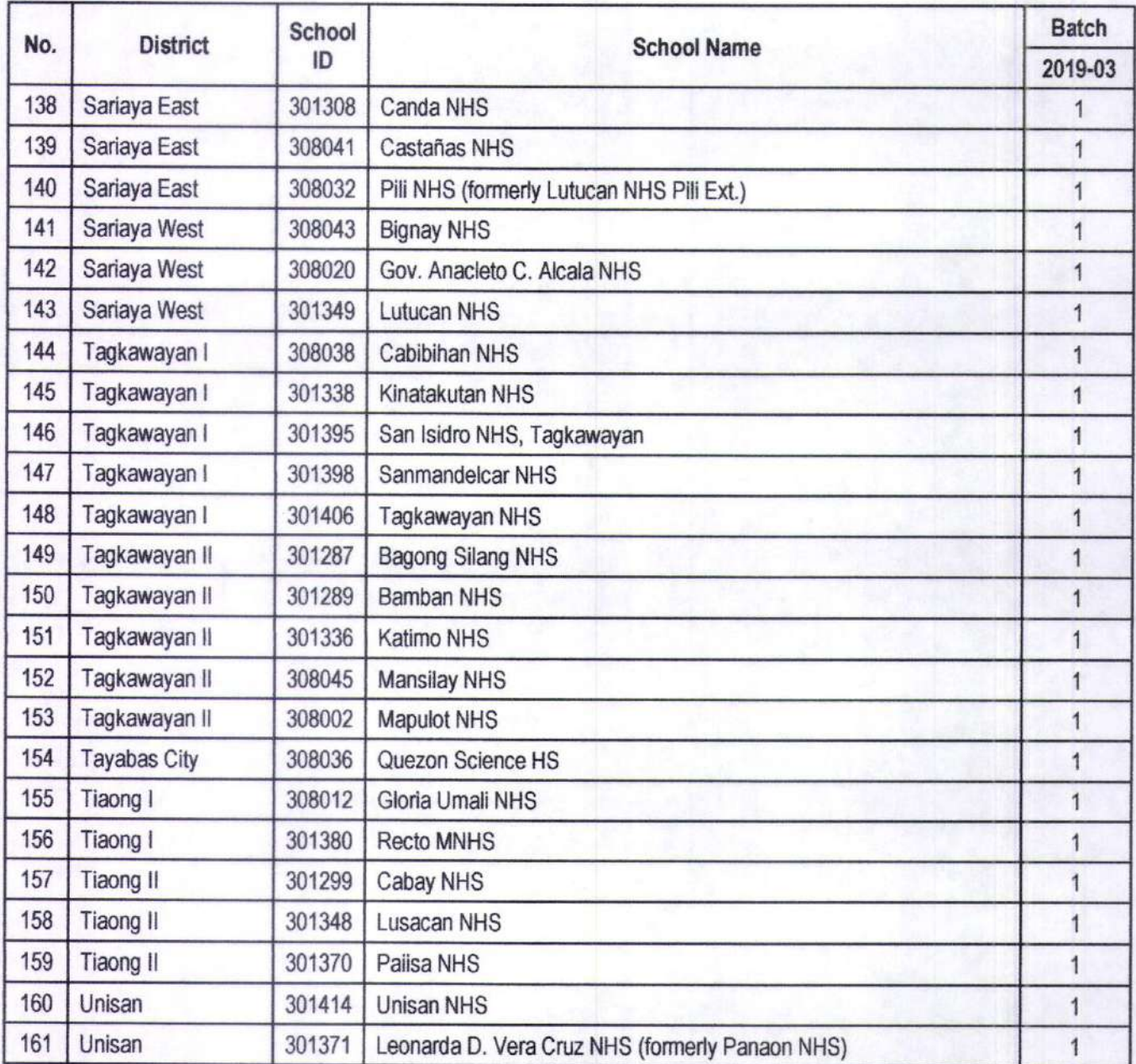

DEPEDQUEZON-TM-SDS-04-009-003

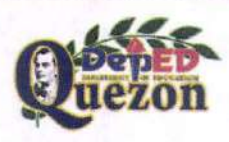

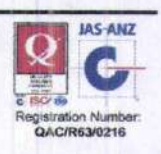

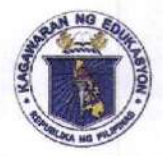

## *Department of Coucation*

**REGION IV-A** SCHOOLS DIVISION OF QUEZON PROVINCE

Enclosure 2:

## DEPED COMPUTERIZATION PROGRAM PACKAGE INCLUSION

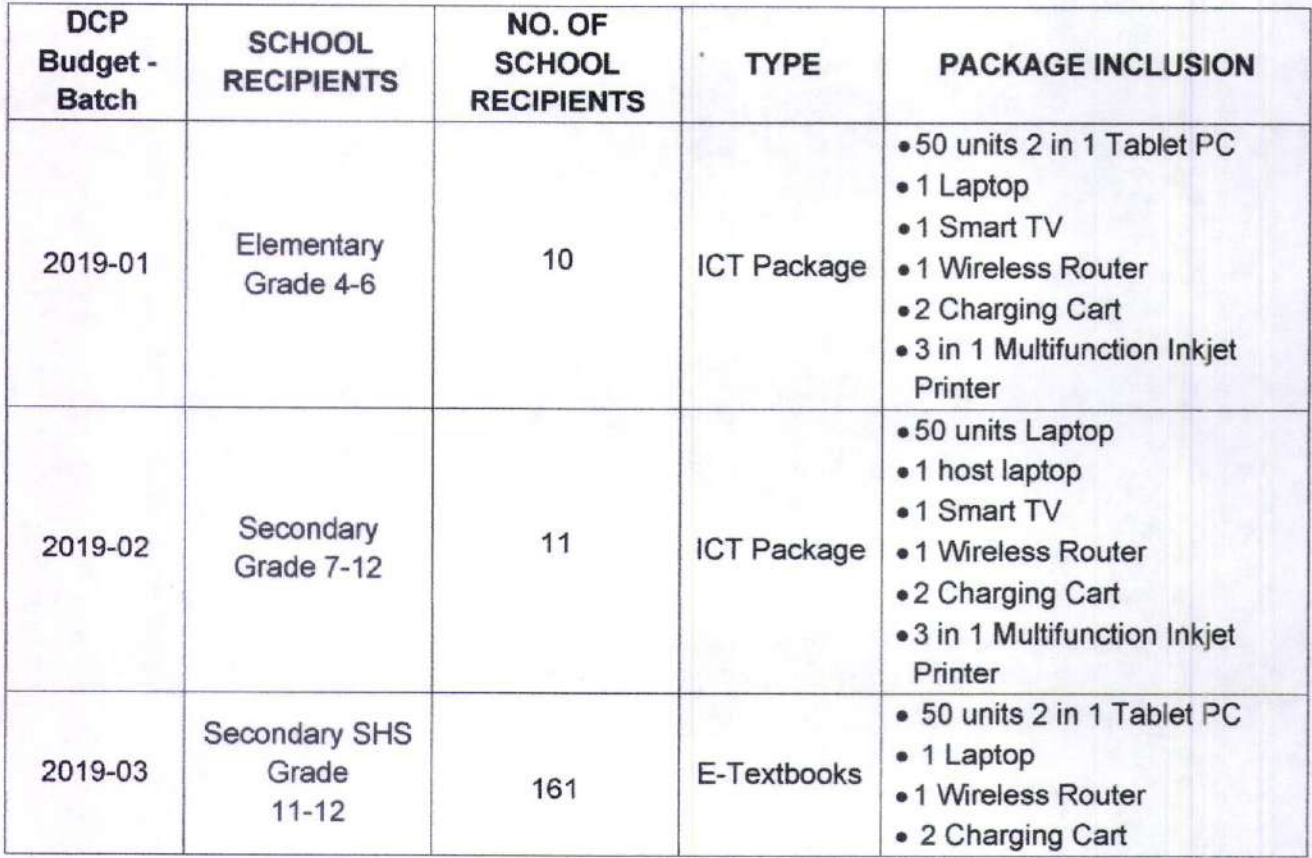

DEPEDQUEZON-TM-SDS-04-009-003

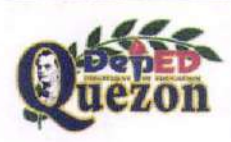

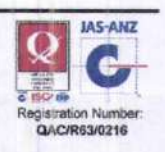

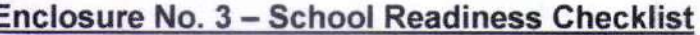

## Republic of the Philippines **Department of Education**

INFORMATION AND COMMUNICATIONS TECHNOLOGY SERVICE

Pasig City, Philippines

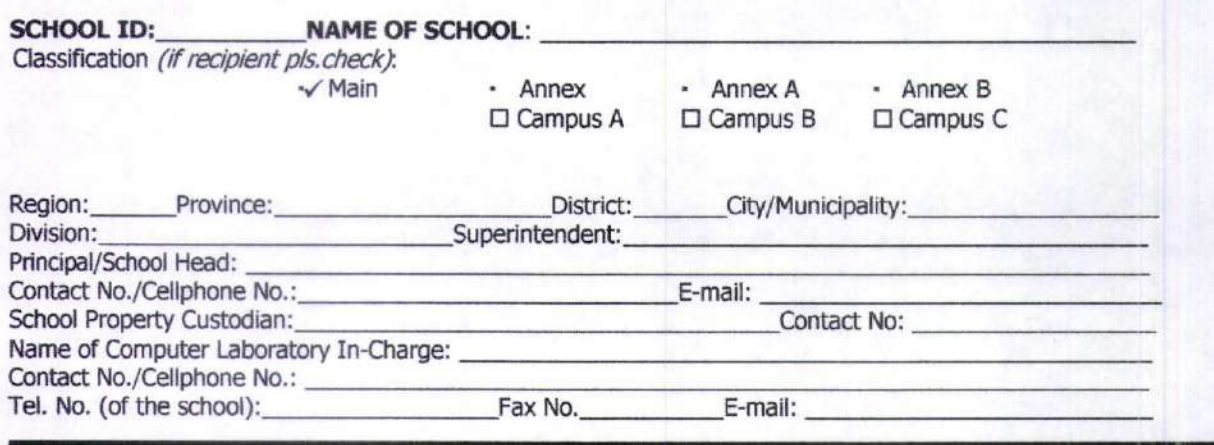

In compliance to DepEd Memo No. 280, series of 2011, the school's readiness for the DCP shall be assessed by theDivisionICTCoordinatoraccordingtothefollowingcriteria.Pleasetickappropriatebox.

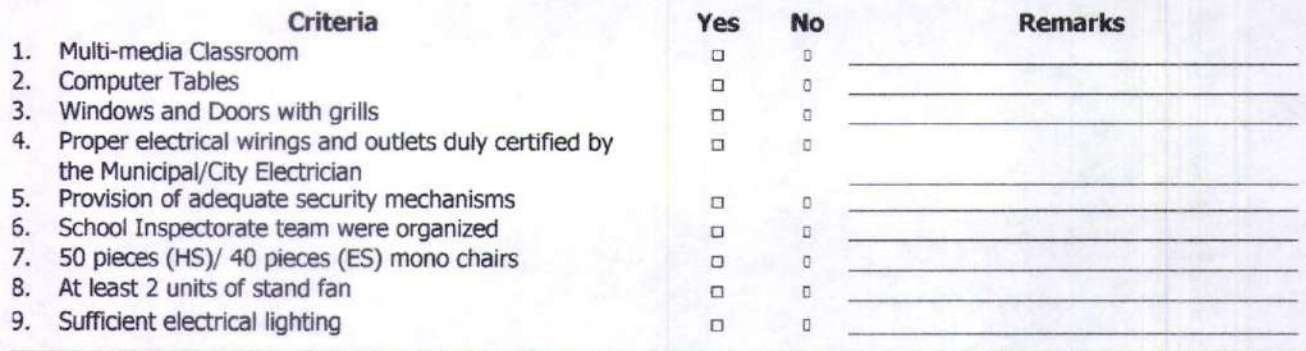

## Based on the assessment above, the school is:

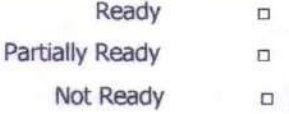

All criteria (1-9) were satisfactorily met Criteria 1-6 were met but criteria 7-9 are to be complied with prior to the installation of equipment At least one of critical 1-6 is not met

**RECOMMENDATIONS:** 

**ASSESSED BY:** 

**CONCURRED BY:** 

(Name and signature of Division IT Officer)

(Name and signature of School Head)

Ground Floor, Bonifacio Bldg., DepEd Complex, Meralco Ave., Pasig City Telephone No.: (02)635-7369

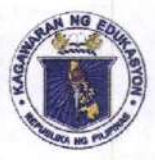

## *Department of Education*

**REGION IV-A** SCHOOLS DIVISION OF QUEZON PROVINCE

Enclosure 4:

## DCP COUNTERPART REQUIREMENTS

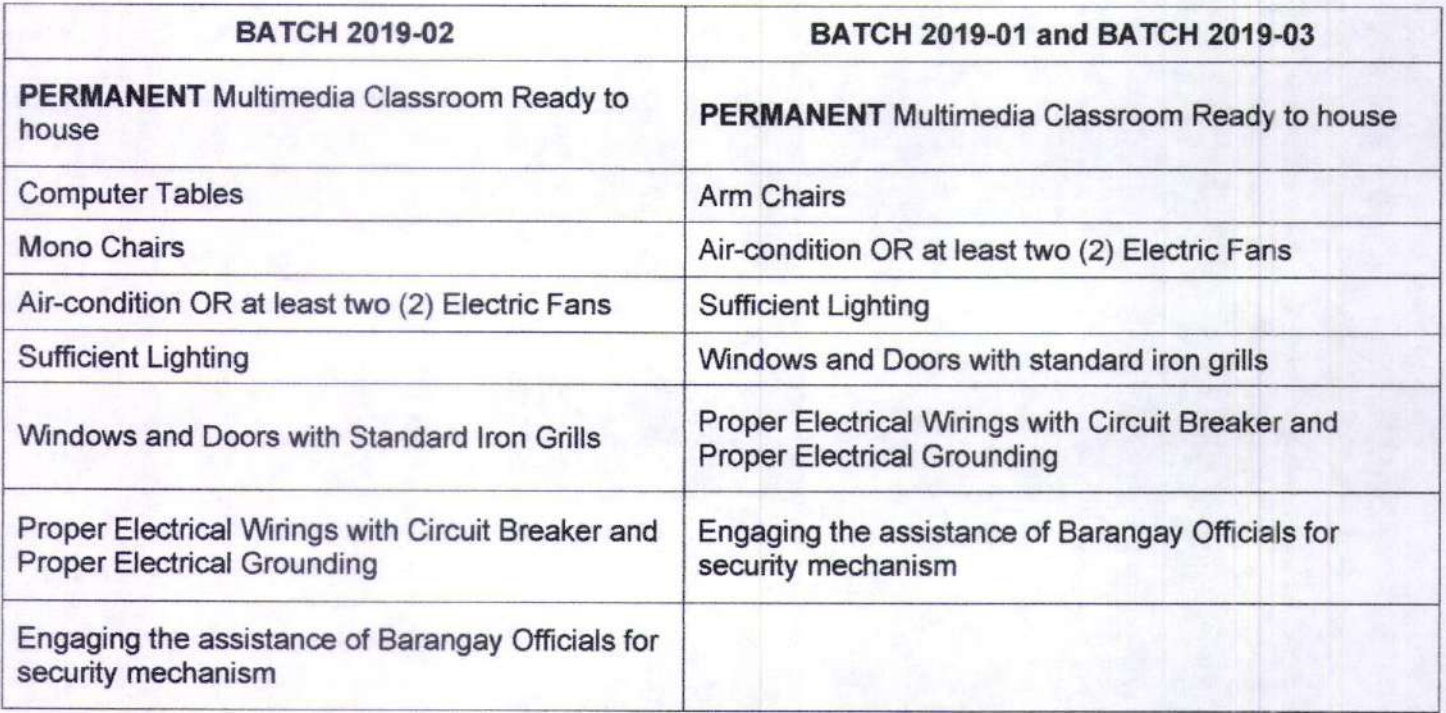

DEPEDQUEZON-TM-SDS-04-009-003

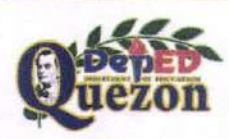

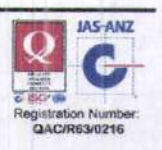

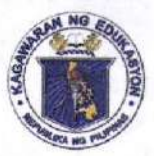

*Department of Education* 

**REGION IV-A** SCHOOLS DIVISION OF QUEZON PROVINCE

Enclosure 5a:

## **SUGGESTED E-CLASSROOM LAYOUT FOR** ELEMENTARY BATCH 2019-01 AND SECONDARY BATCH 2019-03

((۱.

((۱

LAYOUT OF DCP PACKAGE

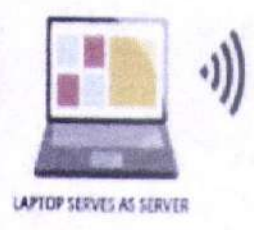

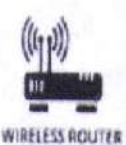

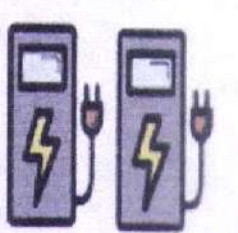

**CHARGING STATION/ STORAGE CART** 

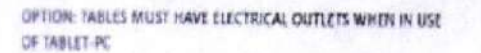

DEPEDQUEZON-TM-SDS-04-009-003

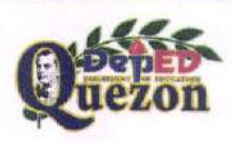

"Creating Possibilities, Inspiring Innovations" Address: Sitio Fori, Brgy. Talipan, Pagbilao, Quezon Trunkline #: (042) 784-0366, (042) 784-0164, (042) 784-0391, (042) 784-0321 Email Address: quezon@deped.gov.ph Website: www.depedquezon.com.ph

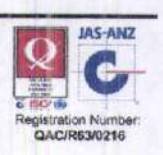

**50 UNITS TABLET-PC** 

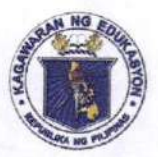

## *Department of Coucation*

**REGION IV-A** SCHOOLS DIVISION OF QUEZON PROVINCE

Enclosure 5b:

**SUGGESTED E-CLASSROOM LAYOUT FOR SECONDARY BATCH 2019-02** 

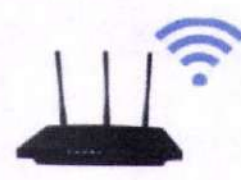

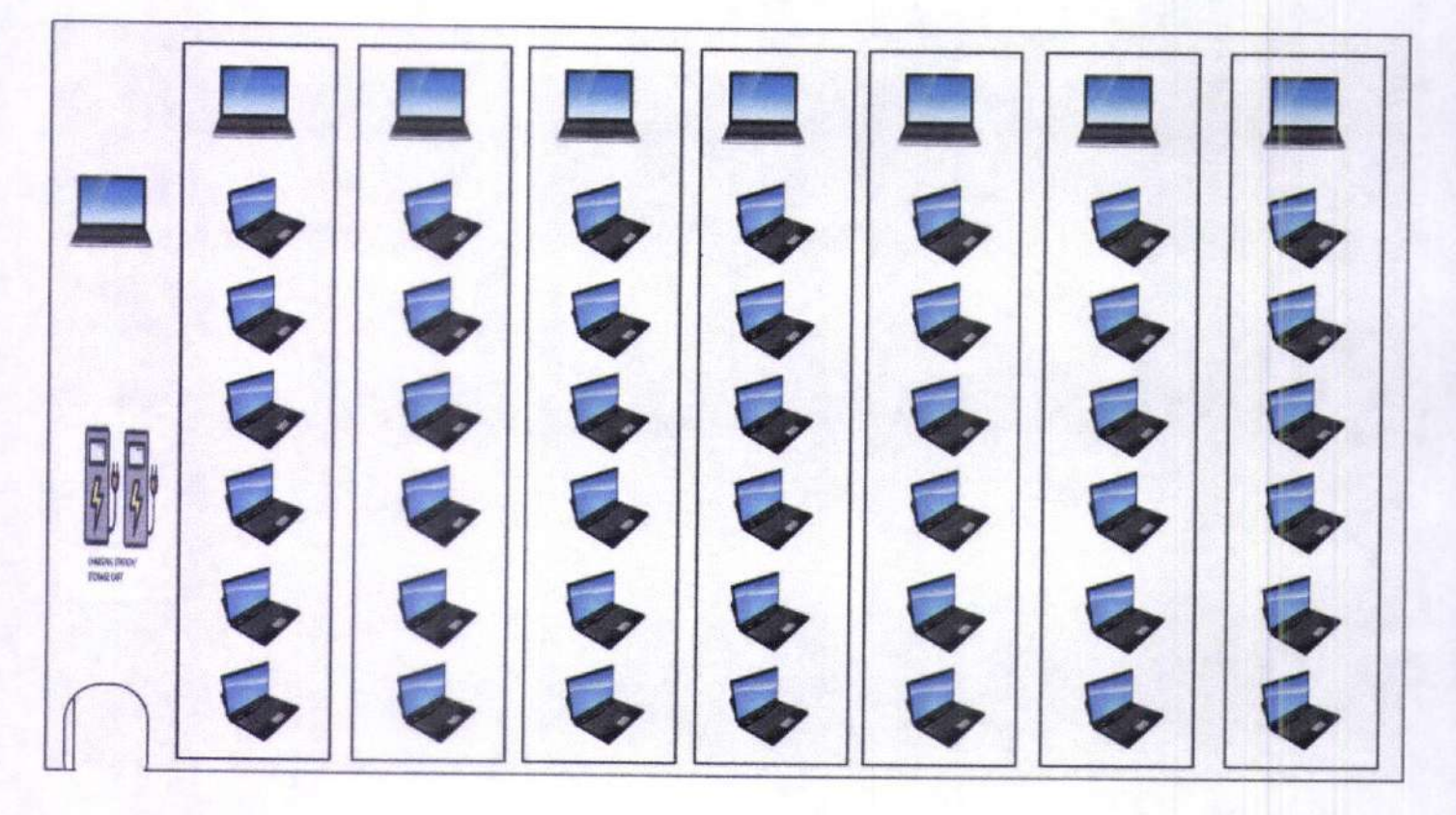

DEPEDQUEZON-TM-SDS-04-009-003

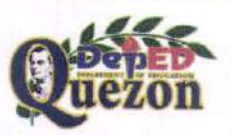

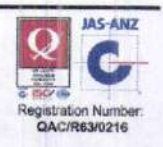

## Enclosure 6:

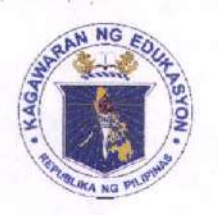

**Republic of the Philippines DEPARTMENT OF EDUCATION** 

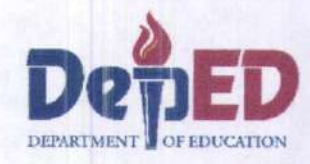

## Supply, Delivery, Installation, Configuration, Testing, Training, and Maintenance of Various IT Packages under FY2019 DCP

1. Batch 2019-01:G4-6 ICT Package 2. Batch 2019-02:JHS/SHS ICT Package 3. Batch 2019-03: E-textbooks

## **TRAINING CHECKLIST**

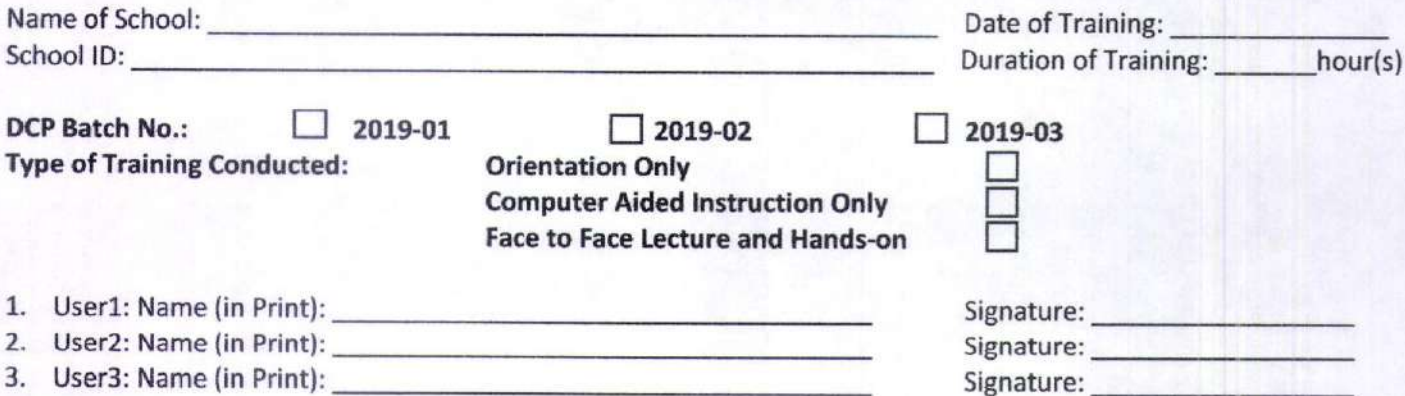

Please check  $(\sqrt{ } )$  the appropriate box for topics taken and put (X) for topics taken or (N/A) for items which is not included on this batch.

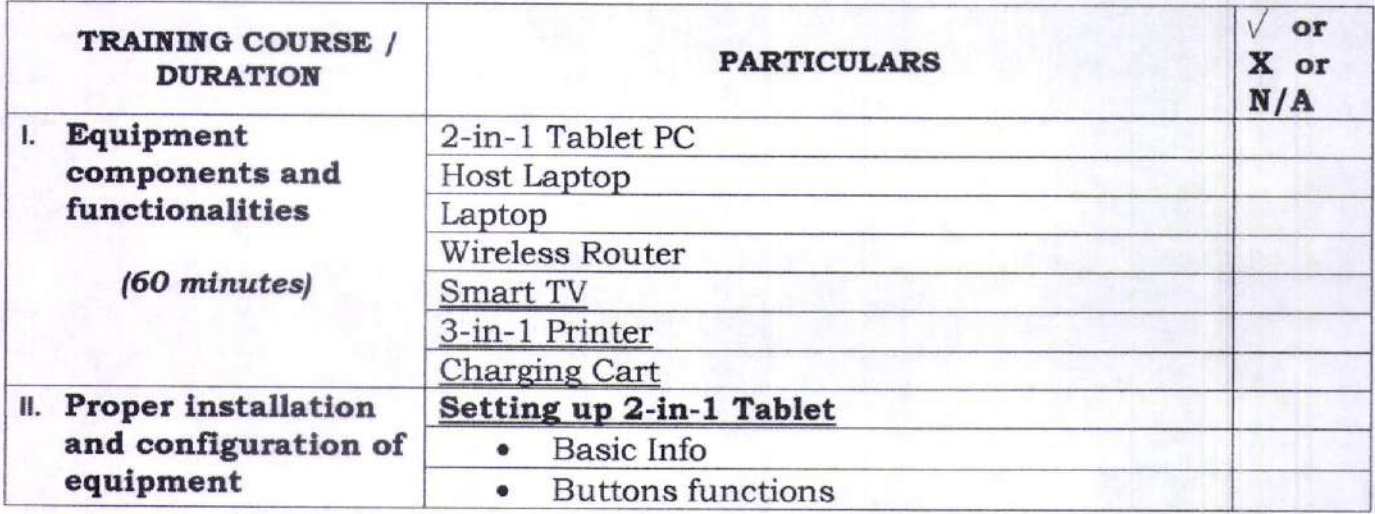

Page 1 of 3

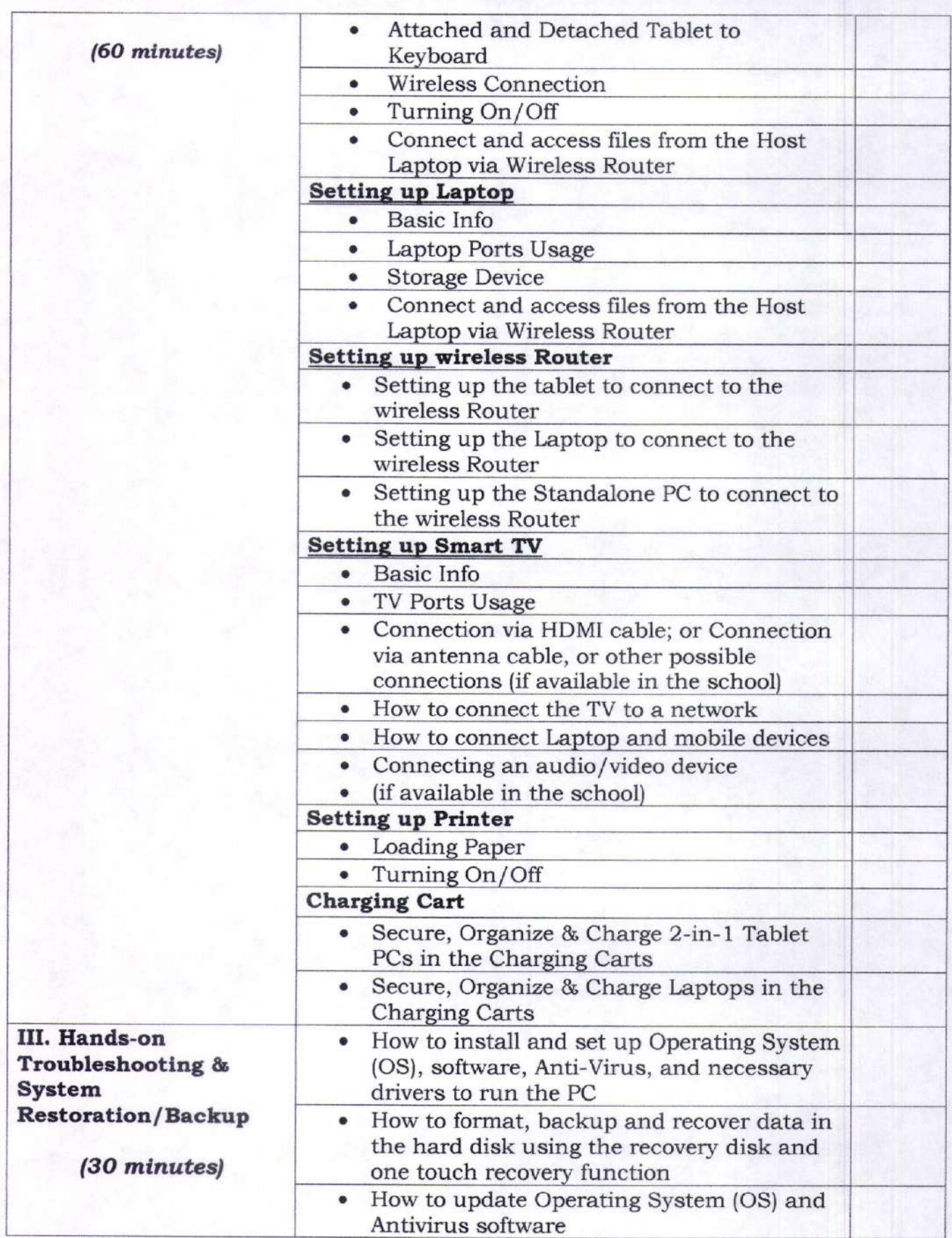

Page 2 of 3

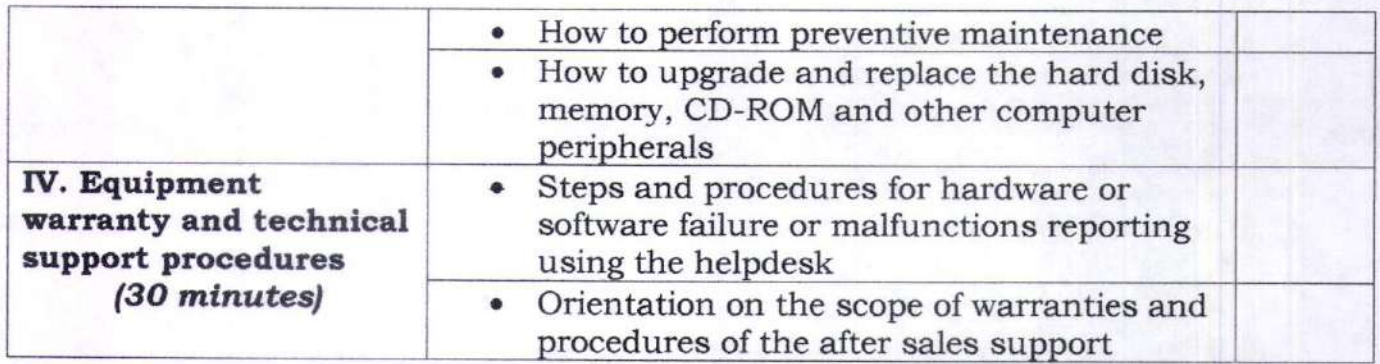

Note: Duration of training is three (3) hours

conducted by: Certified Correct by:

Name & Signature of Trainer Coordinator

Name & Signature of School Head/ School ICT

Training Provider

Contact Number/s

## TRAINING REQUIREMENTS

- . Training stated above shall be provided for at least two (2) teachers from each recipient school.
- . Attendees must include the school's designated ICT Coordinator, Division lT Official or ICT Coordinator.
- . Training manuals in hardcopies or soft copies (in DVD) shall be provided per recipient school.
- o Training shall be conducted in the recipient school installed lT equipment and be done during school hours, unless the school head and teachers request to be trained after school or teaching hours.
- Training checklist will be signed by the participants after completing the required hours of training.

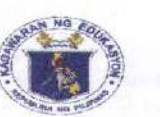

## **INSPECTION AND ACCEPTANCE REPORT**

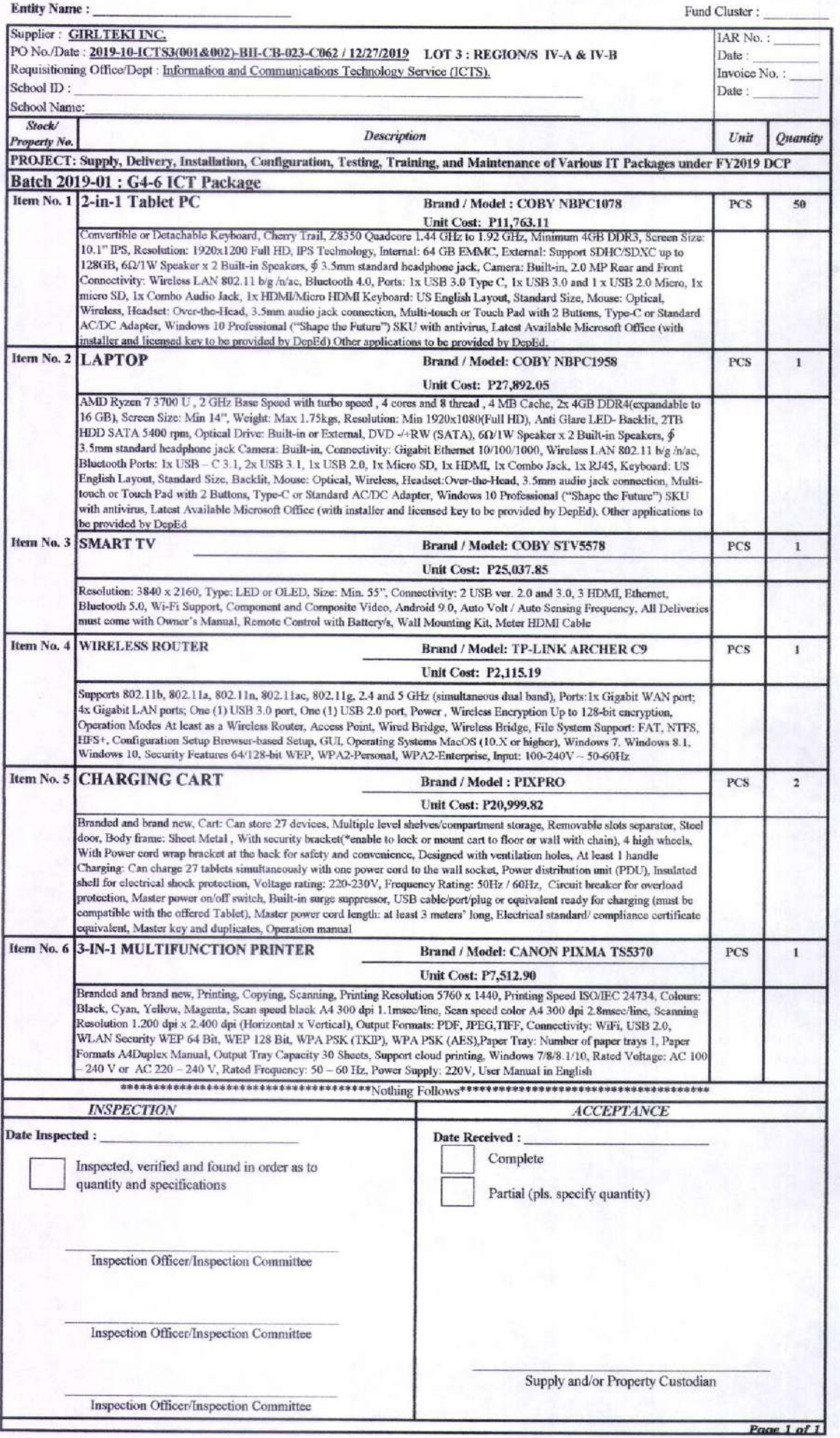

 $\overline{\mathcal{C}}$  .

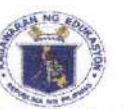

## **INSPECTION AND ACCEPTANCE REPORT**

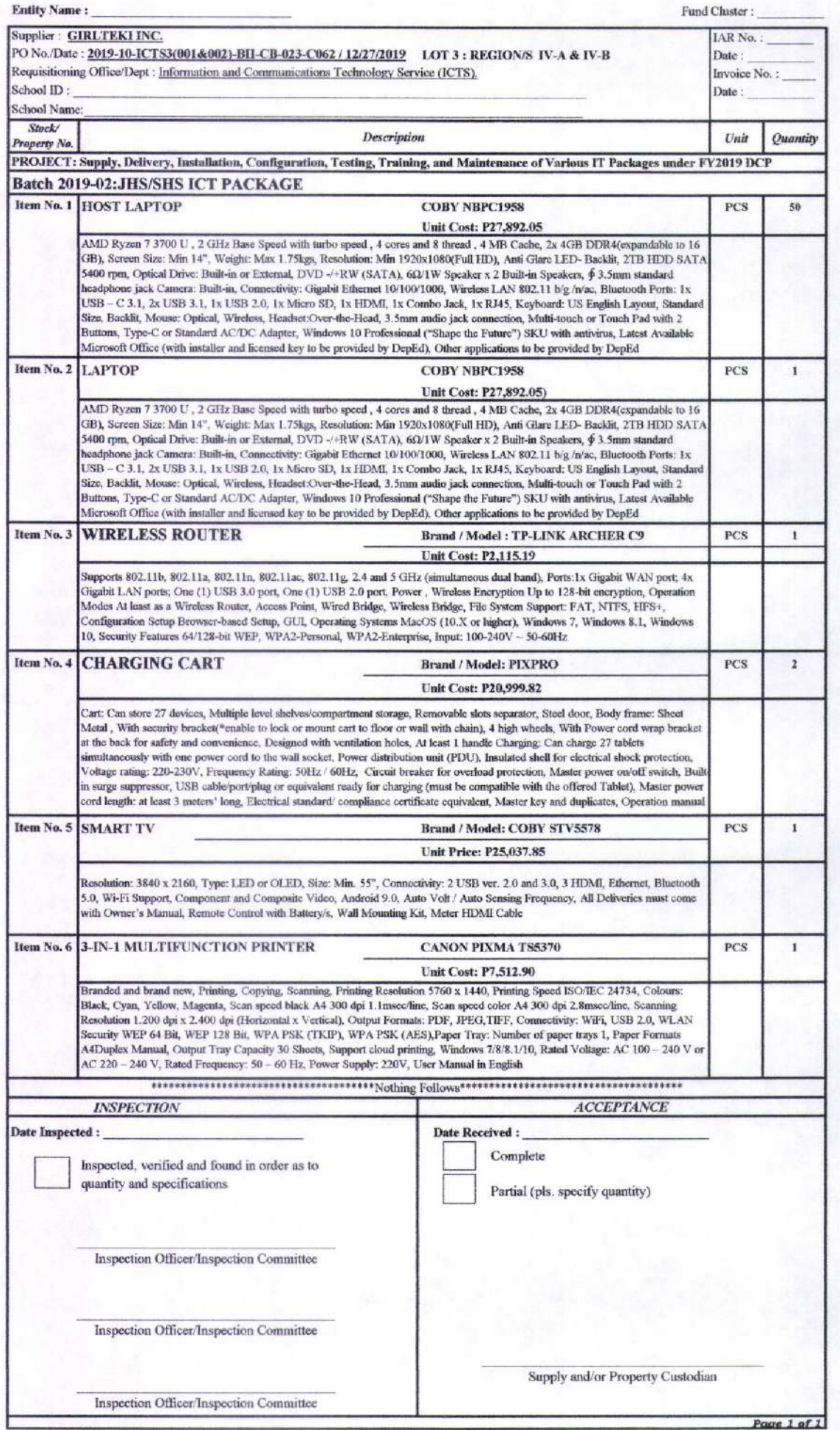

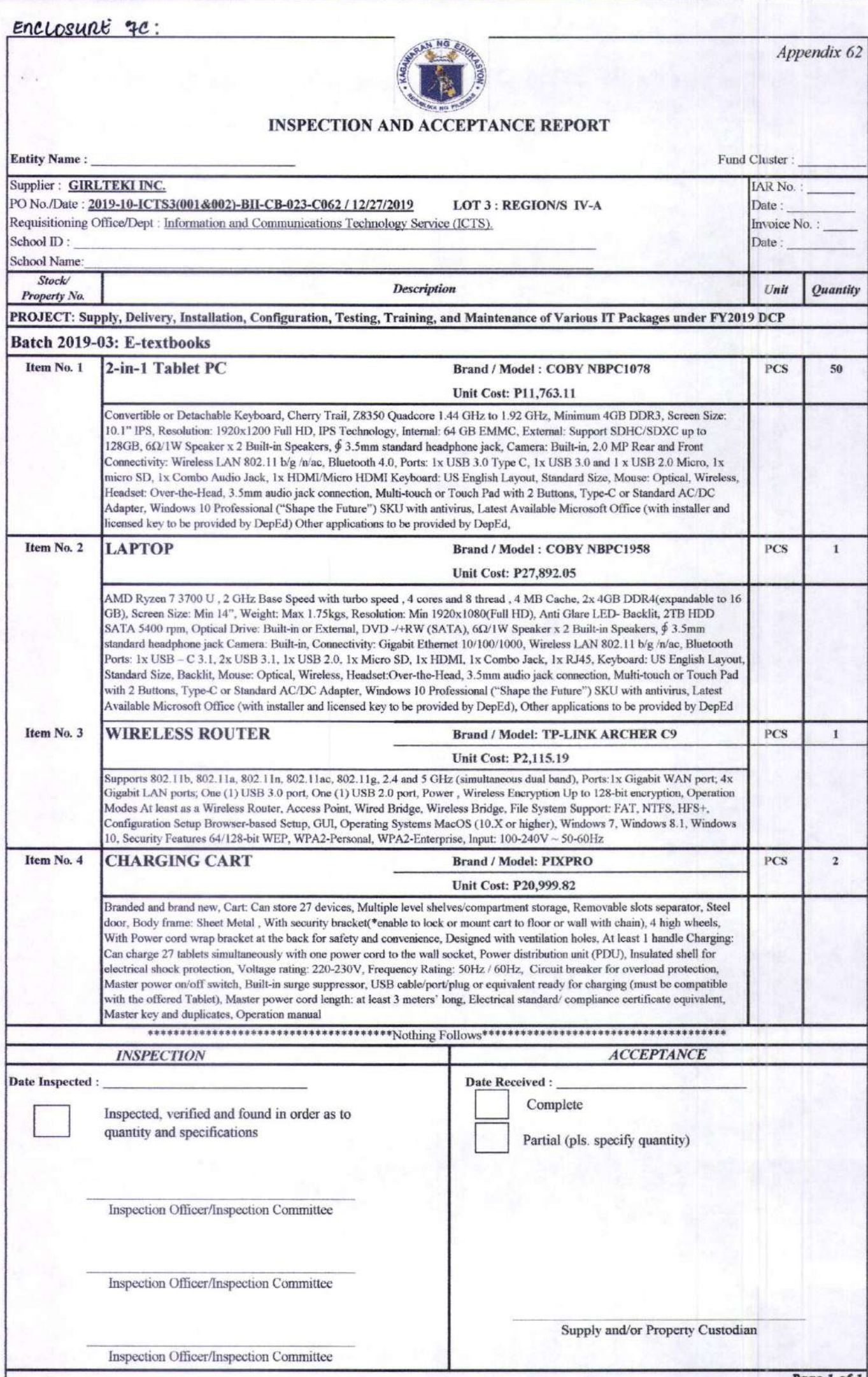

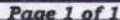

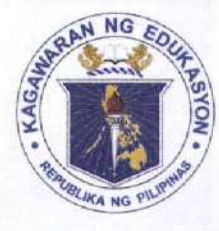

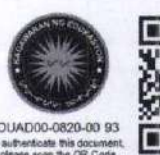

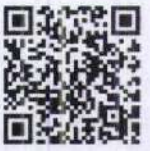

 $9971417$ 

Republika ng Dilipinas

## Ragawaran ng Edukaspon

Tanggapan ng Pangalawang Kalihim

**OUA MEMO 00-0820-0093 MEMORANDUM** 17 August 2020

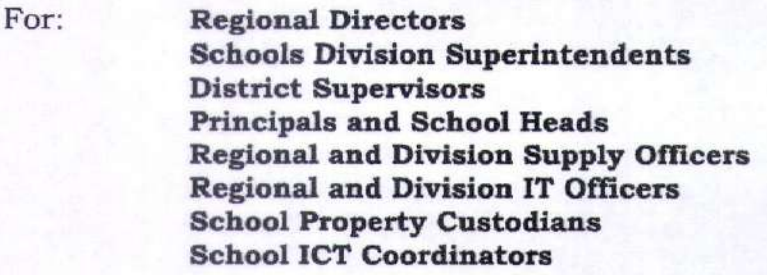

## Subject: GUIDELINES FOR THE DEPLOYMENT/DELIVERY OF VARIOUS IT **PACKAGES UNDER FY2019 DCP**

The following guidelines are hereby issued for the effective and efficient deployment/delivery of VARIOUS IT PACKAGES under FY2019 DCP DepEd Computerization Program (DCP):

## $1.$ Batch 2019-01: G4-6 ICT Package

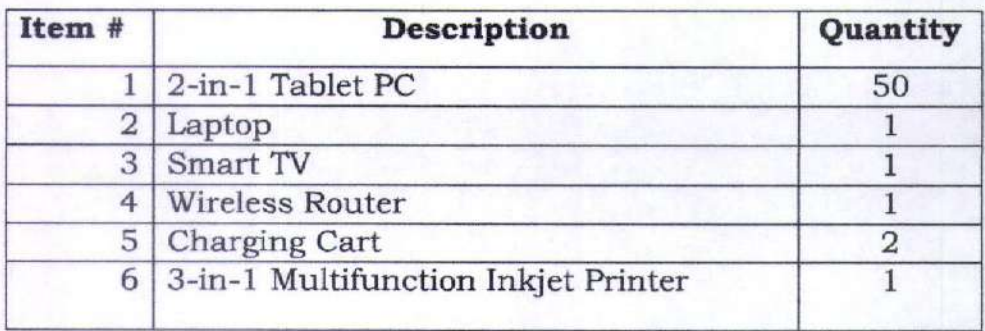

## **Note: For All Regions**

Scan this OR Code to Videos and Magazines<br>of Major Programs

## $\overline{2}$ . Batch 2019-02: JHS/SHS ICT Package

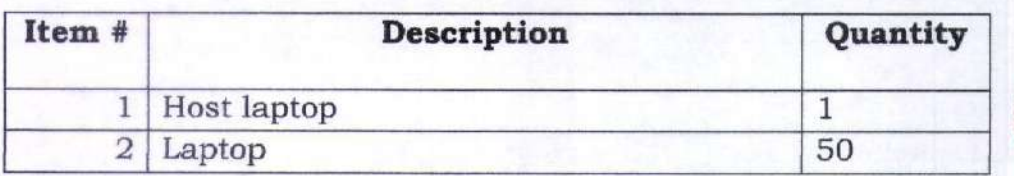

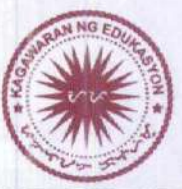

## Office of the Undersecretary for Administration (OUA)

[Administrative Service (AS), Information and Communications Technology Service (ICTS), Disaster Risk Reduction and Management Service (DRMMS), Bureau of Learner Support Services (BLSS), Baguio Teachers Camp (BTC), Central Security & Safety Office (CSSO)]

Department of Education, Central Office, Meralco Avenue, Pasig City Rm 519, Mabini Bldg; Mobile: +639260320762; Tel: (+632) 86337203, (+632) 86376207 Email: usec.admin@deped.gov.ph; Facebook/Twitter@depedtayo

|  | Wireless Router                       |  |
|--|---------------------------------------|--|
|  | 4 Charging Cart                       |  |
|  | Smart TV                              |  |
|  | 6 3-in-1 Multifunction Inkjet Printer |  |

Note: For All Regions

## 3. Batch 2019-03: E-textbooks

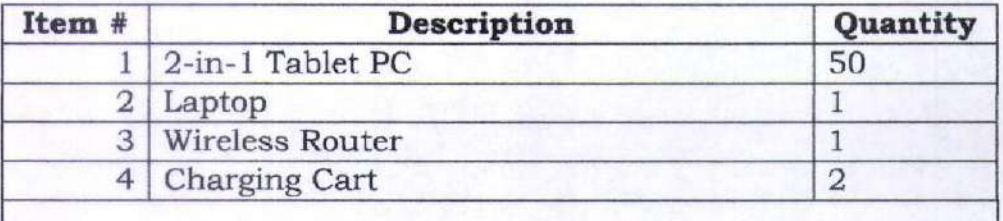

Note: For Regions II, III, IV-A, V only

## А. DCP DEPLOYMENT:

- 1. The Goods and Services shall be delivered to the Project sites / recipient schools, within two hundred ten (210) days from issuance of the Notice to Proceed.
- 2. The Asset Management Division / Supply Office will inform the Division Supply Oflicers of the delveries to be made by the suppliers and provide them a copy of the distribution list and schedule of deliveries.
- 3. The DCP Package can only be unloaded when authorized School Personnel like School Property Custodian and the School Inspectorate Team are present. If the School Property Custodian is not present nor available during the arrival of the DCP package at the school, the School Head/ Principal should appoint an altemate School Property Custodian that will handle the delivery for this project.
- 4. Only the Supply Officer / Property Custodian shall receive the deliveries whether the school is ready or not.
- 5. Deliveries after 5pm, holidays including Saturdays and Sundays can be accommodated on a case to case basis and with prior coordination with the School Property Custodian and IT Oflicers.
- 6. However, during the actual delivery of DCP packages, if the Supplier found that the recipient school is closed or un-energized or have no available Classroom/ makeshift structures, the Supplier shall deliver the packages to the Division or District Oflice. The Supply Officer shall perform an initial checking of the delivered DCP package as to physical conditions of the boxes, quantity and if accordance to the items specified of in the Inspection and Acceptance Report (IAR).

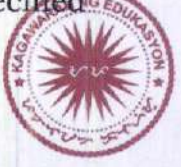

7. In case the Supplier/Forwarder or School Property Custodian notices that some items are missing or damaged, Supplier should replace the missing/damaged items or opt to restrict further opening of the boxes pending an investigation of the incident for the protection of the Supplier and the recipient. Deliveries should be rejected if found to be NOT in accordance with conditions stated in IAR.

## **B.** UPON DELIVERY OF THE GOODS TO THE PROJECT SITES / RECIPIENT SCHOOLS:

- 1. The supplier/forwarder shall bring the following documents to recipient schools and turned over to the School Property Custodian or designated alternate:
	- 1. 1 Delivery Receipt;
	- 1.2 Property Transfer Report [PTR);
	- 1.3 Inspection and Acceptance Report (IAR); and
	- 1.4 Training Checklist
- 2. The School Property Custodian (or designated alternate) shall perform an initial checking for the delivered DCP package as to physical conditions of the boxes, quantity and if conforms to the items specified in the Inspection and Acceptance Report (IAR) prior to signing of Delivery Receipt.

## SIGNING OF INSPECTION AND ACCEPTANCE REPORT (IAR) AND C. PROPERTY TRANSFER REPORT (PTR)

- 1. An inspection will be made on the delivered items by the School Inspectorate Team. The School Inspectorate Team shall sign the Inspection Report if the deliveries comply with the requirements; if not, the deliveries will be rejected. The School Inspectorate Team shall see to it that the following requirements are complied with:
	- 1.1 Inspection of DCP Packages:
		- 1.1.1 Verify that what was stated in the IAR conforms to actual equipment delivered (technical specifications including the product description, model, brand, and product / serial numbers).
		- 1.1.2 Verify the quantity stated in the IAR against the actual quantity delivered.
		- 1. 1.3 Inspect for damage.
	- 1.2 Check for Operability / Functionality

## 1.2.1 Batch 2O19-O1: G4-6 ICT Package

a. Set-up 5O units 2-in-l Tablet PCs and check if all devices can access files from the Host Laptop vi Wireless Router

- b. Set-up Printer on laptop, run the printer's self-test/ Print test page, check if working
- c. Set-up Charging/Storage Cart and check if all 2-in 1 Tablet PCs are charging and all USB cables/ports/ plugs are working
- d. Set-up the Smart Television and check the following connections if working:
	- . USB ver. 2.0
	- . HDMI
	- . Ethernet
	- . Bluetooth
	- . Wi-Fi Support
	- . Component and Composite Video
	- . Ethernet
	- . Bluetooth
	- . Wi-Fi connect laptop to TV

## 1.2.2 Batch 2O19-02: JHS/SHS ICf Package

- a. 50 Laptops can access files from Host Laptop (Host) using Wireless Router
- b. Set-up Printer on laptop, run the printer's self-test/ Print test page, check if working
- c. Set-up Charging/Storage Cart and check if all Laptops are charging and all USB cables/ports/ plugs are working
- d. Set-up the Smart Television and check the following connections if working:
	- . USB ver. 2.0
	- . HDMI
	- . Ethernet
	- . Bluetooth
	- . Wi-Fi Support
	- . Component and Composite Video
	- . Ethernet
	- . Bluetooth
	- . Wi-Fi connect laptop to TV

## 1.2.3 Batch 2019-03: E-textbooks

- a. Set-up the 50 2-in-1 Tablet PCs and check if all devices can access files from the Host Laptop via Wireless Router
- b. Set-up Charging/Storage Cart and check if all Laptops are charging and all USB cables/ports/ piugs are working

## <sup>I</sup>.3 Training Requirements

1.3.1 Training stated above shall be provided for at least two (2) teachers from each recipient school. Attendees may

include the school's designated ICT Coordinator and Division IT Officer.

- <sup>I</sup>.3.2 Training manuals in hardcopies and soft copies (in DVD) shall be provided per recipient school.
- 1.3.3 Training shall be conducted in the recipient school installed IT equipment and be done during school hours, unless the school head and teachers request to be trained after school or teaching hours.
- 1.3.4 Training manuals shall be signed by the participants after completing the required hours of training and certified by the supplier and the ICT Coordinator.

## D. AFTER THE DELIVERIES OF THE GOODS TO THE PROJECT SITES / RECIPIENT SCHOOLS:

- 1. The supplier shall bring the following documents back to DepEd ICTS  $-$ TID:<br> $1.1$ 
	- 1.1 Signed Delivery Receipts<br>1.2 Signed Inspection and Ac
	- 1.2 Signed Inspection and Acceptance Report (IAR)<br>1.3 Signed Property Transfer Report (PTR)
	- Signed Property Transfer Report (PTR)
- 2. The School Property Custodian shall keep the school copy of the above documents.

## E. **AFTERSALES SUPPORT:**

- 1. A three (3)-year comprehensive and onsite warranty for the whole IT Equipment package including networking peripherals and for operation and maintenance of all licensed software products will be applied. The 3 year period shall reckon from the date of issuance of the Certifrcation of Final Acceptance by the DepEd that the delivered goods and services have been duly inspected and accepted (final acceptance).
- 2. For the following consumable items, a standard/base warranty or minimum of one (1) year warranty shall be applied:
	- 2.1 Laptop and Tablet Batteries<br>2.2 Headsets
	- 2.2 Headsets<br>2.3 Optical M
	- Optical Mouse for Laptops
- 3. Upon receipt by the Supplier of the Procuring Entity's notice of any claims arising under this waranty, the Supplier shall immediately act upon to repair or replace the defective Goods or parts thereof. The period for correction of defects in the warranty period is within seven (7) calendar days from receipt of such notice.
- 4. For defects arising from within the first-half of the warranty period, as applicable, DepEd may opt to demand for recall and replacement of the so defective items.

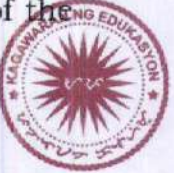

- 5. On the other hand, defects arising from the onset until the expiry of the warranty period, DepEd may ask for repairs of the defective items.
- 6. The Supplier shall be liable for the damages for the delay in its performance of the Contract and shall pay DepEd liquidated damages, not by way of penalty, in an amount equal to one-tenth (1/10) of one percent (1%) of the cost of the delayed goods scheduled for delivery for every day of delay until such goods are finally delivered and accepted by DepEd. DepEd shall deduct the liquidated damages from any money due or which may become due to the Supplier or collect from any of the securities or warranties posted by the Supplier, whichever is convenient. Once the cumulative amount of liquidated damages reaches ten percent  $(10%)$  of the amount of the Contract, DepEd may rescind the Contract, without prejudice to other courses of action and remedies open to it.
- 7. The Division IT Ofticers must consolidate all unresolved issues from the recipient schools and submit to Regional IT Officers. The Regional IT<br>Officers must transmit all unresolved issues to Officers must transmit all unresolved issues to dcp.recipient@deped.gov.ph. The TID-ICTS to forward all concems to the appropriate supplier. The Supplier must respond reports indicating resolved, pending and closed issues to DepEd ICTS - Technologr Infrastructure Division.
- 8. DepEd TID-ICTS accommodates non-supplier action report at icts. tid@deped. eov.ph.
- F. Please refer to DepEd Order No. 42 s.2018 - Updated Guidelines on Delivery, Inspection, Acceptance and Recording of DepEd Procured Assets.
- G. For clarifications or more information on these matters, please direct concerns to Engr. Ofelia L. Algo, ICTS-TID Chief, at ofelia.algo@deped.gov.ph.

For reference and strict compliance.

**ALAIN DEL B. PASCU** Undersecretary

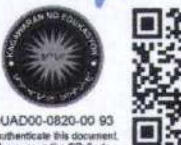

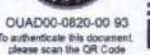

Attachments:

- a. List of recipients' schools
- b. Copy of IAR
- c. Copy of Training Checklist

## Regional Memorandum on Adoption of Tight Security Measures to Avoid Pilferage of **Computer Items and their Accessories**

Republic of the Philippines DEPARTMENT OF EDUCATION Region IV-A (CALABARZON) Cate 2 Karangalan Vilager Cainta Kind **MEMORANDUM** TO SCHOOLS DIVISION SUPERINTENDENTS DIVISION/SCHOOL ICT COORDINATORS PUBLIC SCHOOL PRINCIPALS  $3.14746$ FROM DIOSDADOM SAN ANTONIO Director -**SUBJECT** ADOPTION OF TIGHT SECURITY MEASURES TO AVOID PILFERAGE OF COMPUTER ITEMS AND THEIR ACCESSORIES OCT 16 2015 DATE

This Office is continuously receiving unfortunate reports that a number of computer items and their accessories as well as other electronic gadgets delivered by the Department to schoo's have been stolen or went missing

This Office wants to reiterate that these computer gadgets and their accessories are purposely provided to deliver quality education to our students and these computers are public properties that emanated from the taxes paid by the citizens that we serve.

In this regard, all Public School Principals with their School ICT Coordinators must adopt tight security measures by ensuring that their respective ICT Room is pilter-proofed, security personnel are properly coordinated and coordination with the community/barangay/police/LGU is/are made to prevent the pitterage of school computers and their accessories. The Schools Division Offices, through their Division ICT Coordinators, must likewise monitor compliance of public schools with this memorandum in their jurisdiction.

## STRICT COMPLIANCE IS HEREBY ENJOINED.

DEPED AUEZON ICT ODWNLOALED BY: LEDIE

# Supply, Delivery, Installation, Configuration, Testing, Commissioning, Training, and Maintenance of Various ITPackages under FY2019 DCP:

# Batch 2019-02: JHS/SHS ICT

# RECIPIENT SCHOOLS

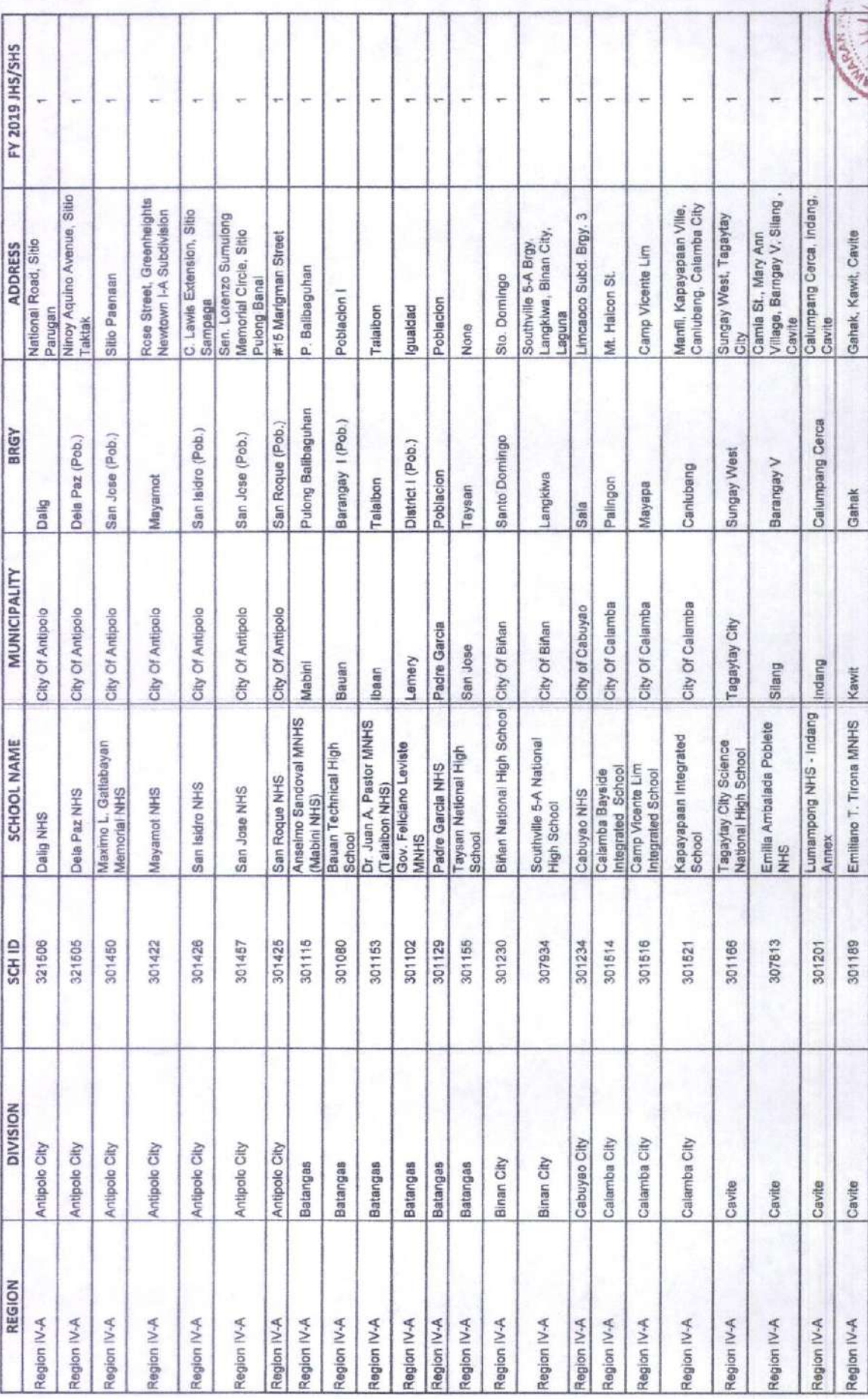

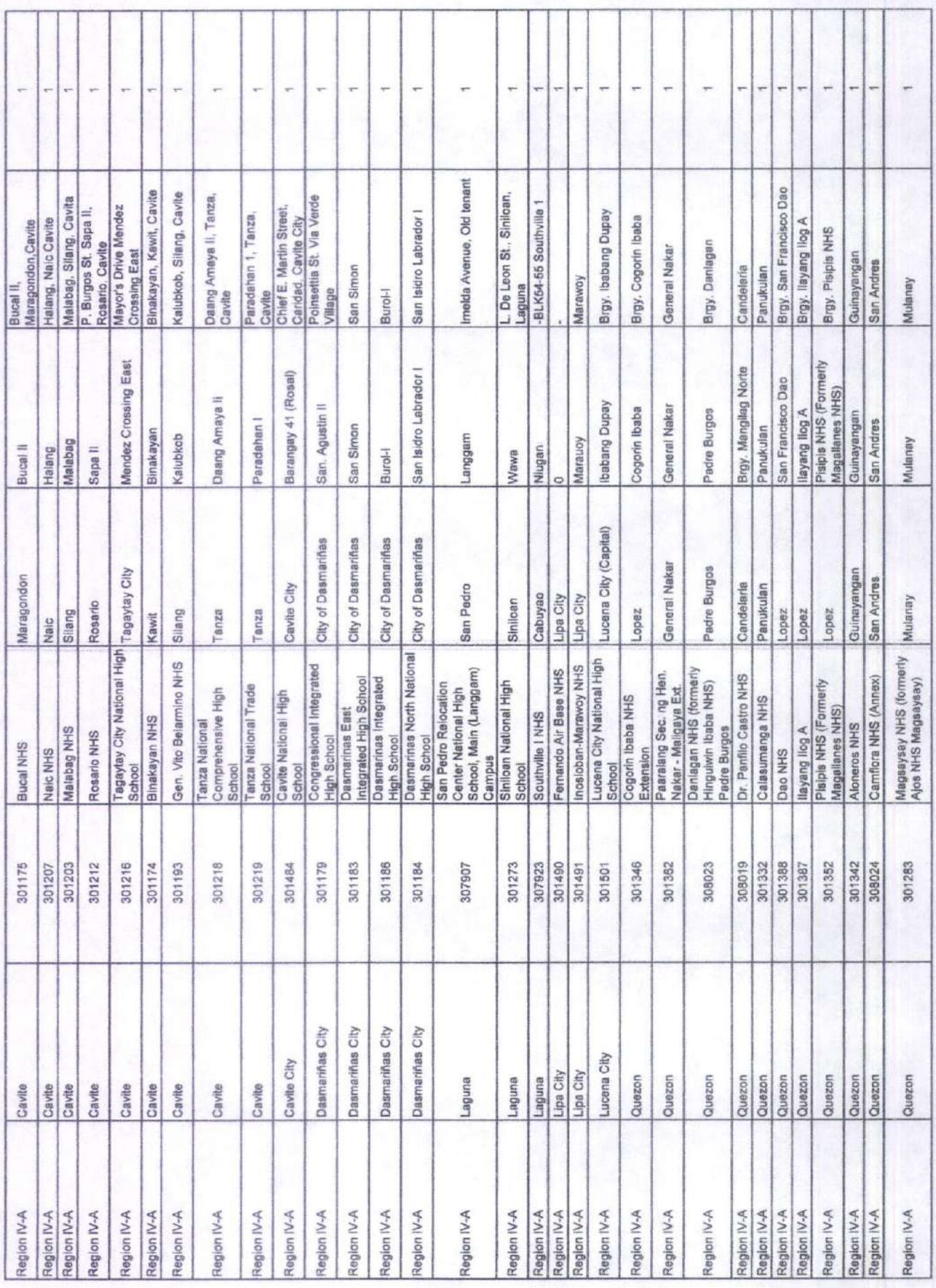

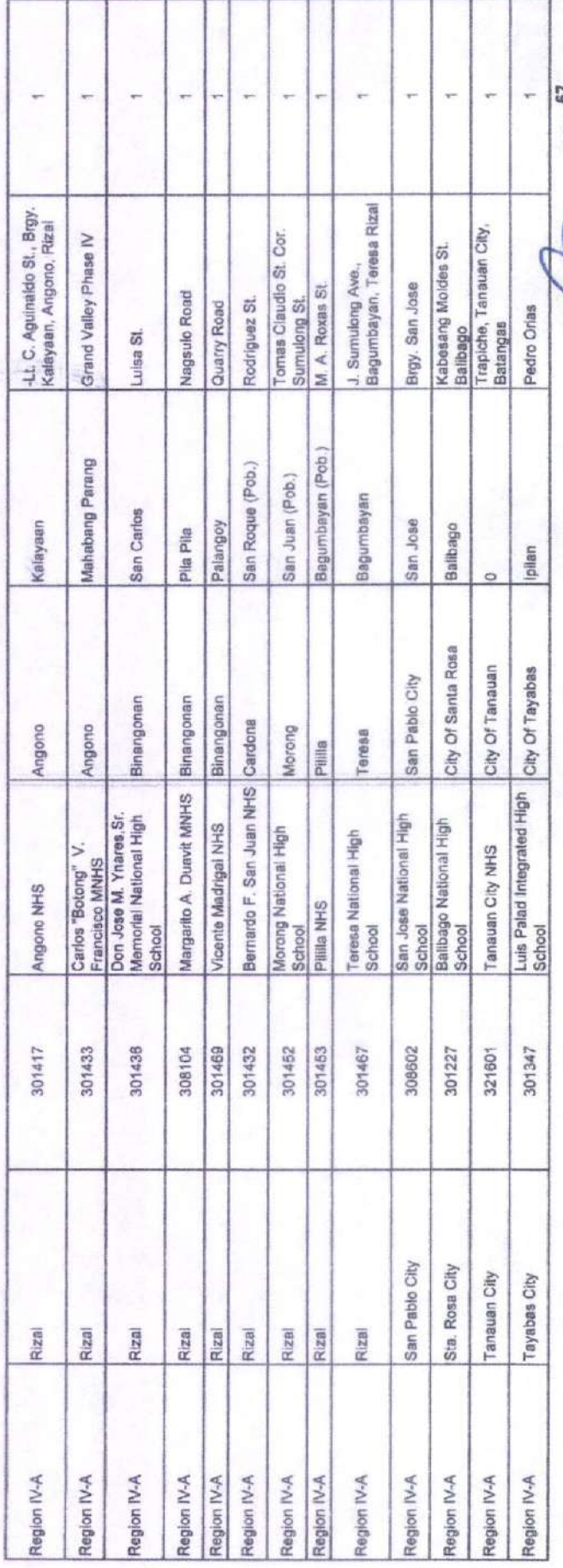

CARMELLA A. BERROYA Prepared By

E<mark>n</mark>igiR, OFE<mark>r</mark>fÁ L*í A*LGO<br>IT Öffleef III<br>Chief, Technology Infrastructure Division Reviewed By:

Recommending Approval: Director IV, ICTS

ALAIN DEL SI PASO Approved

Supply, Delivery, Installation, Configuration, Testing, Commissioning, Training, and Maintenance of Various ITPackages under FY2019 DCP Batch 2019-03: E-textbooks

# RECIPIENT SCHOOLS

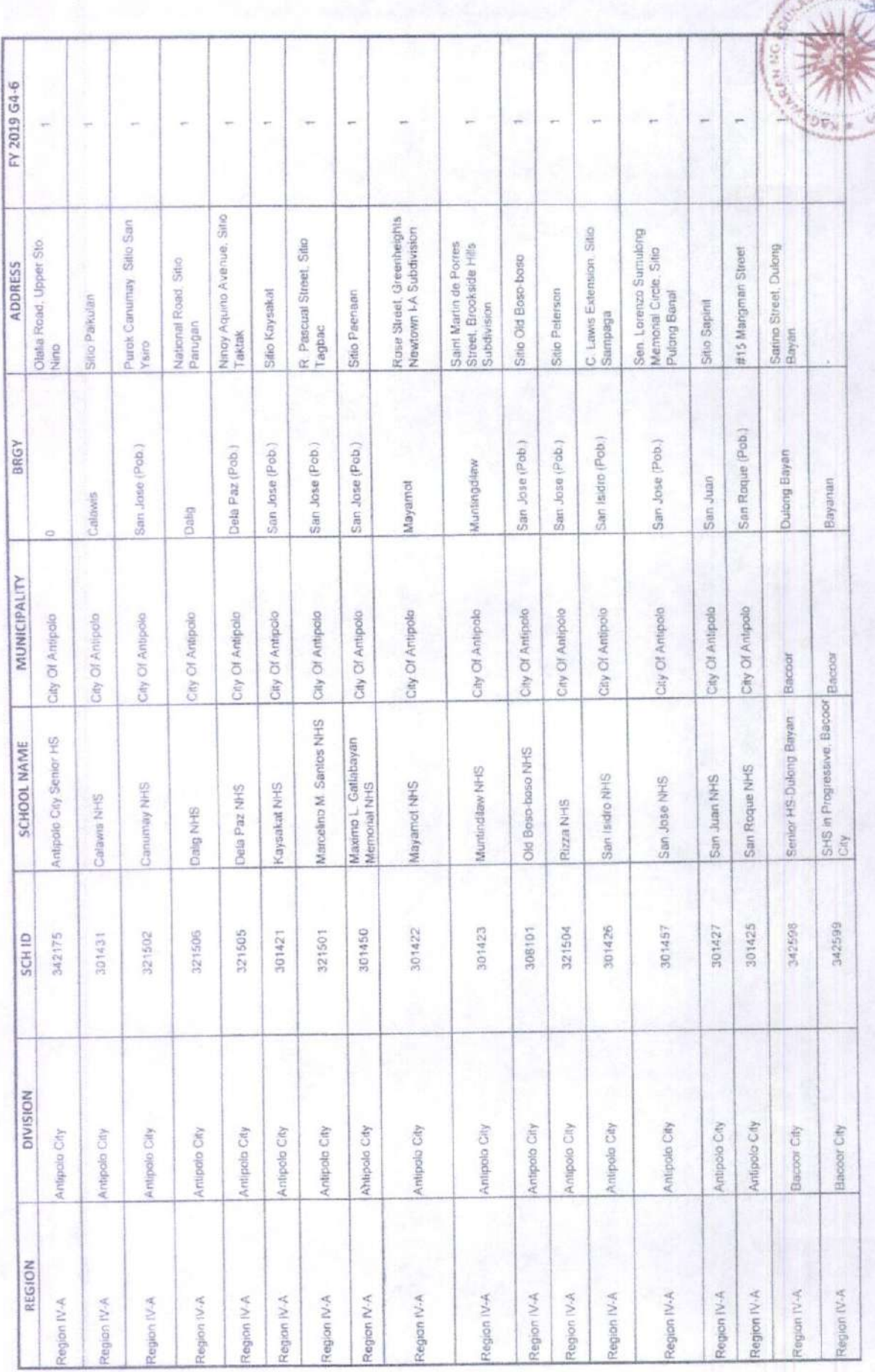

SYON  $\frac{1}{2}$ 

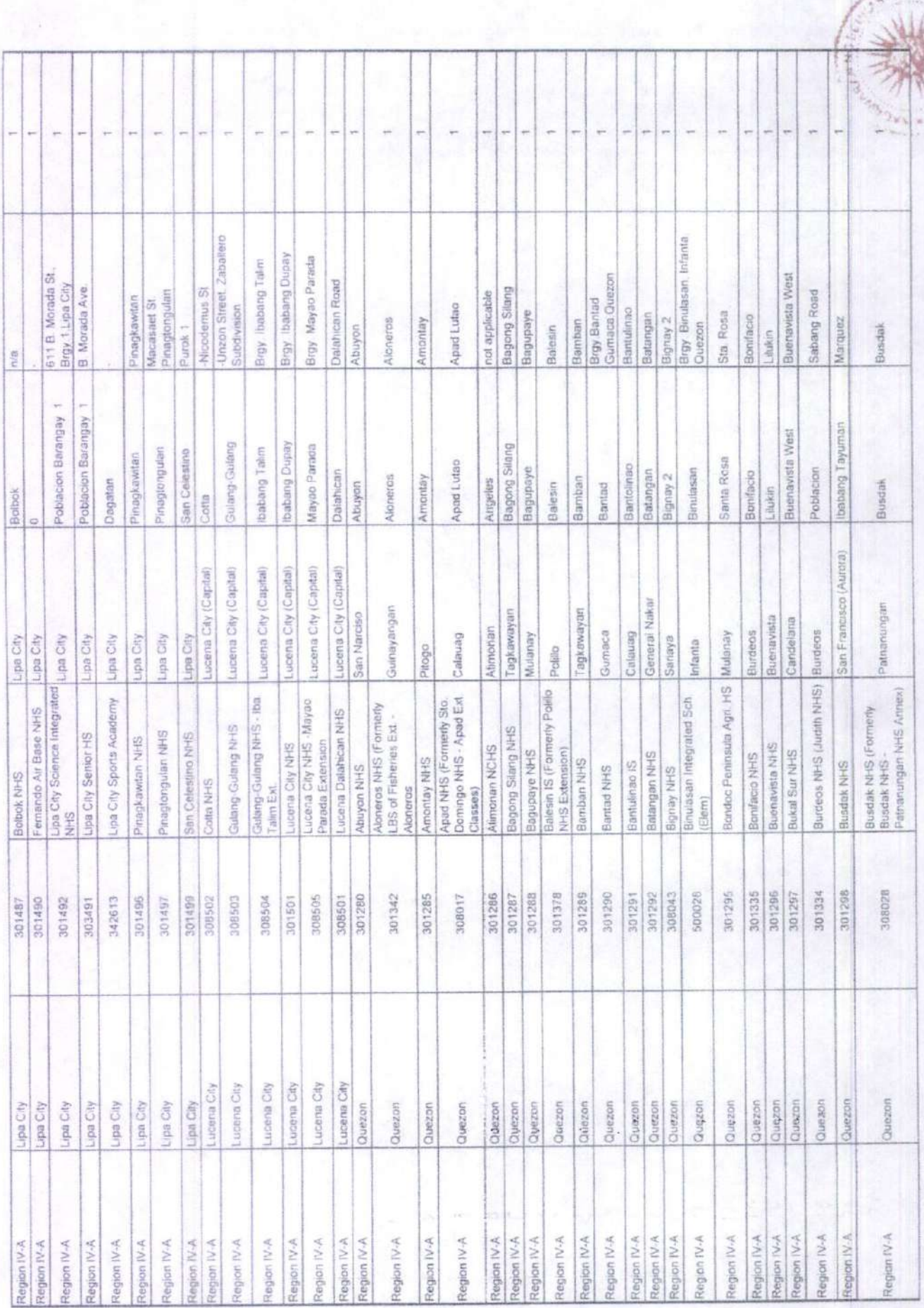

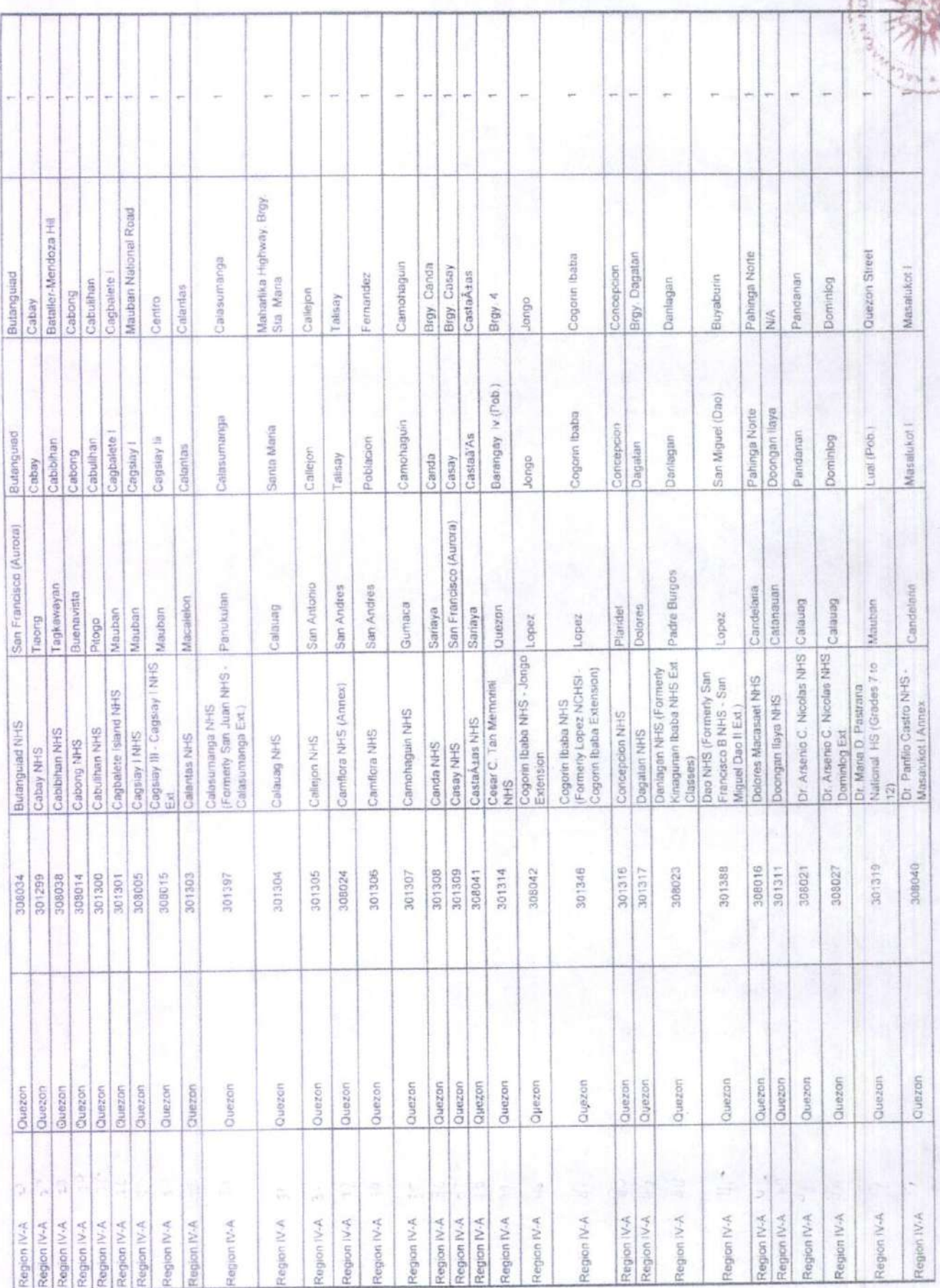

**SP** 

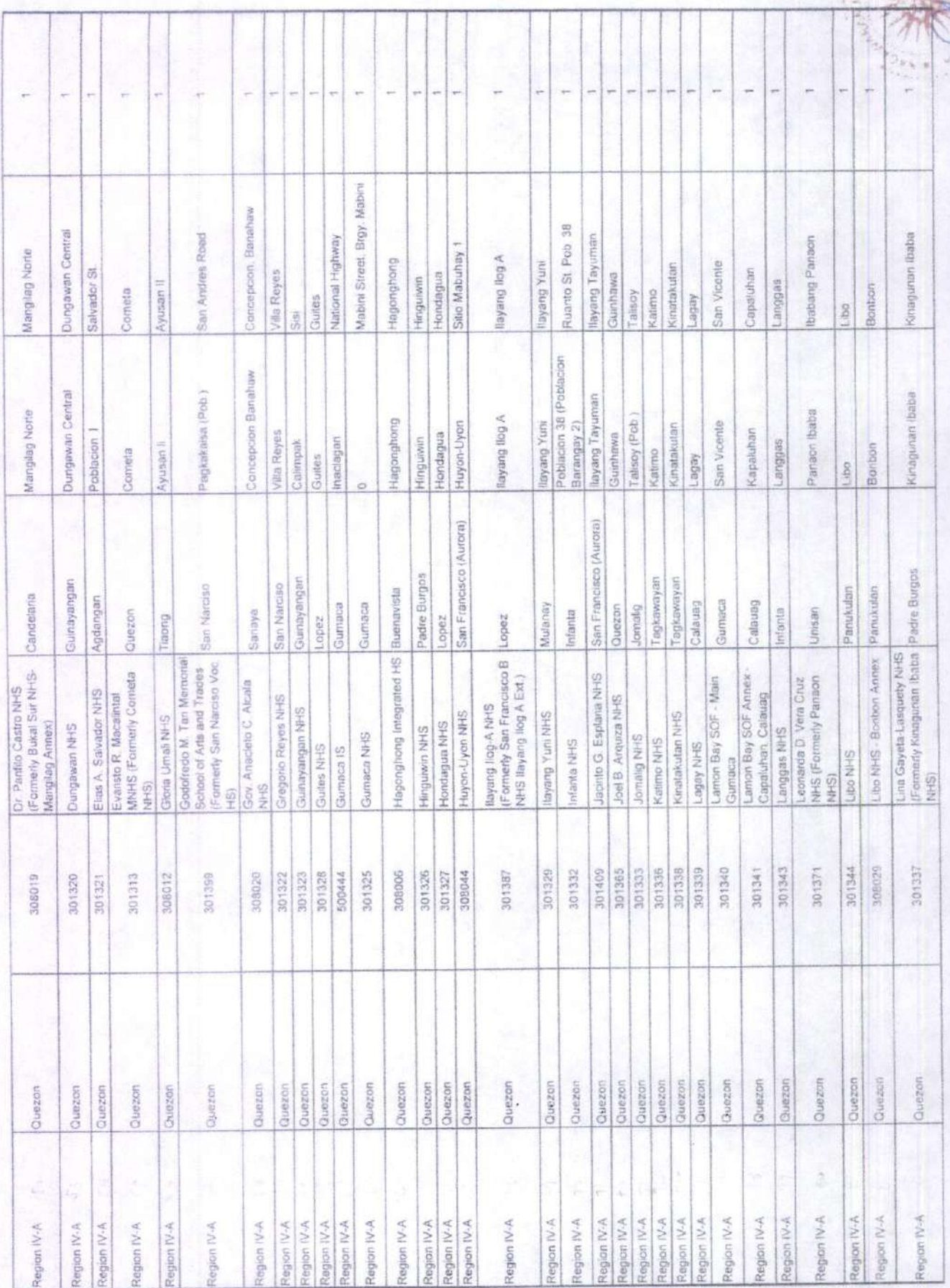

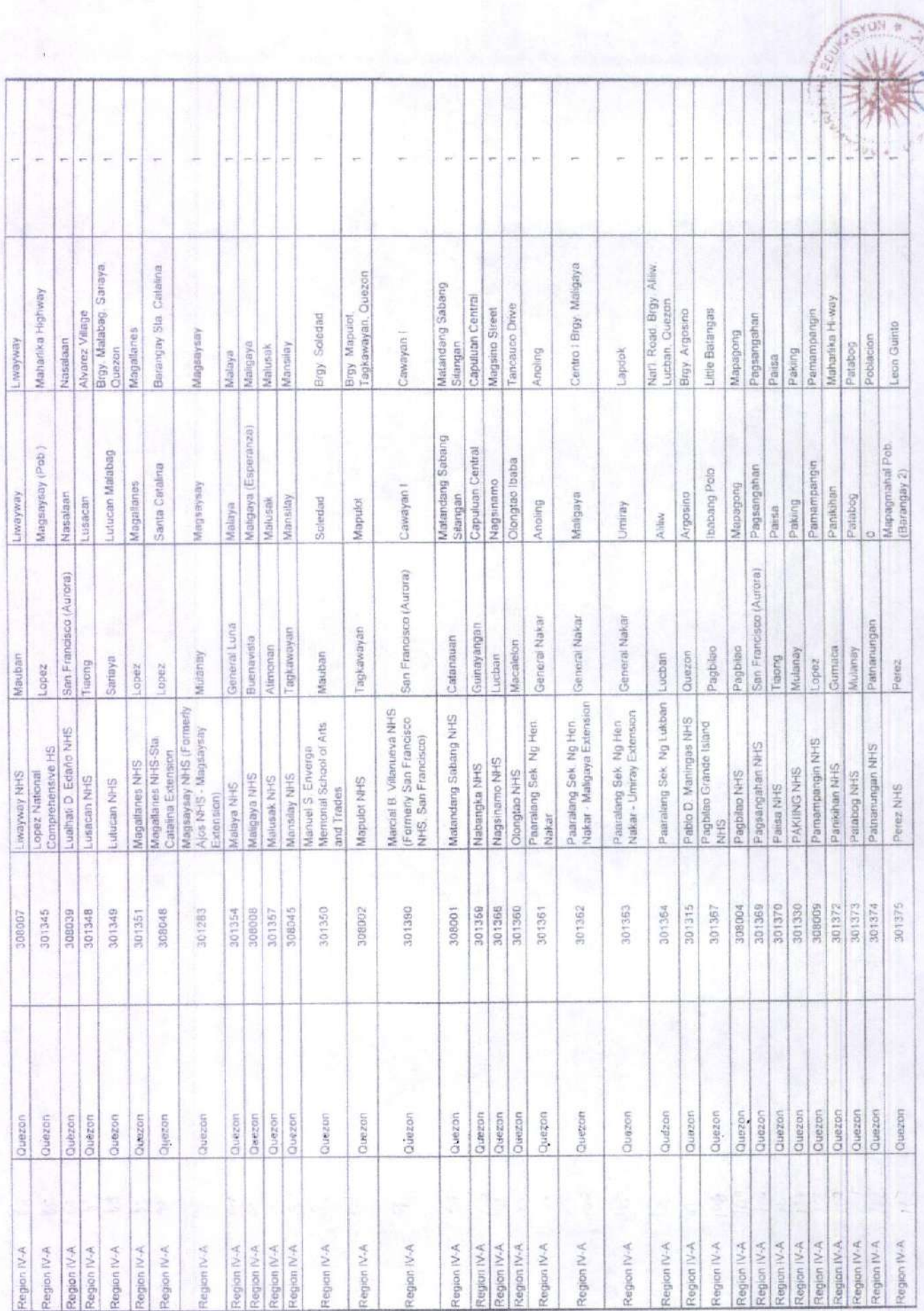

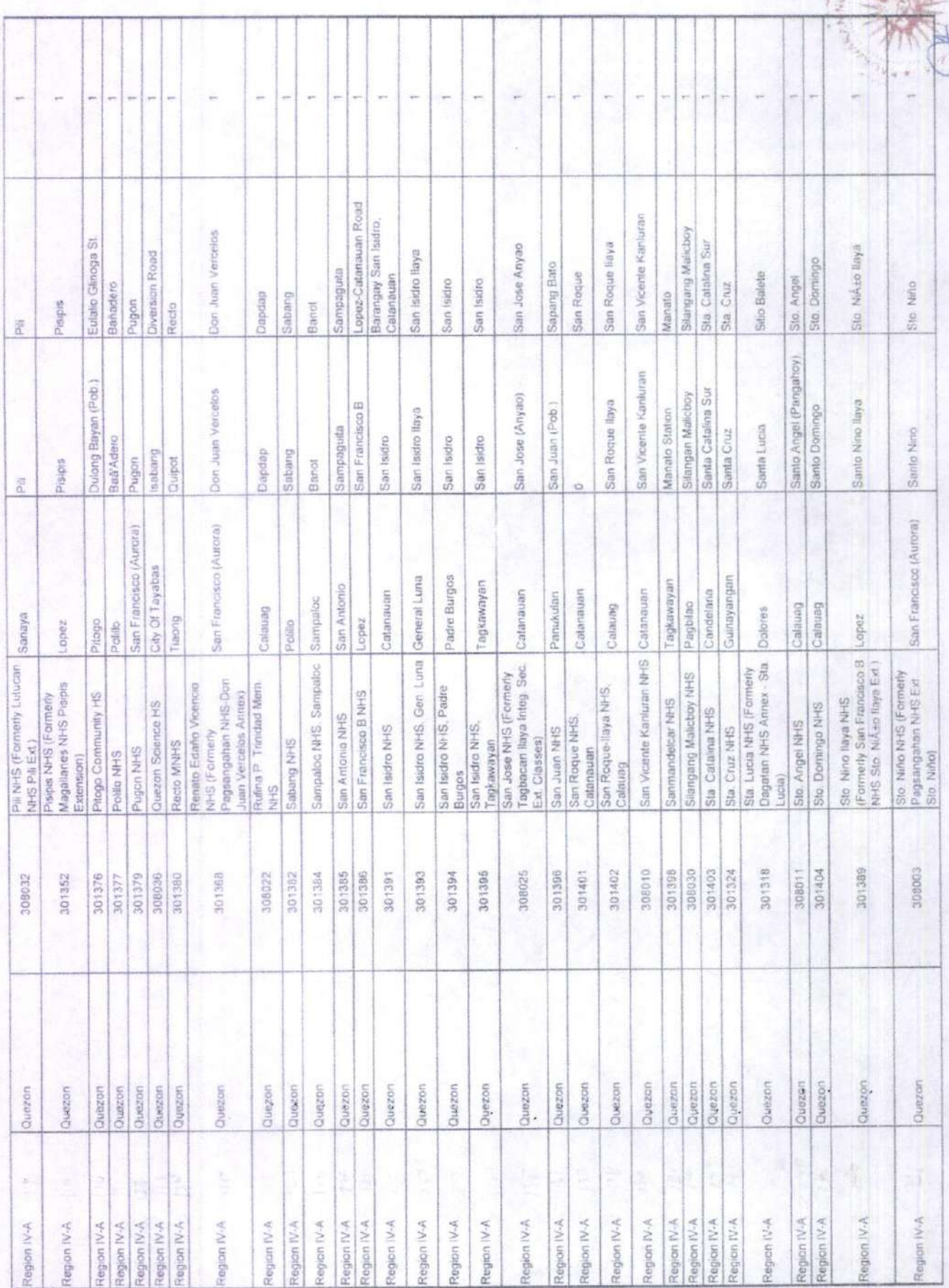

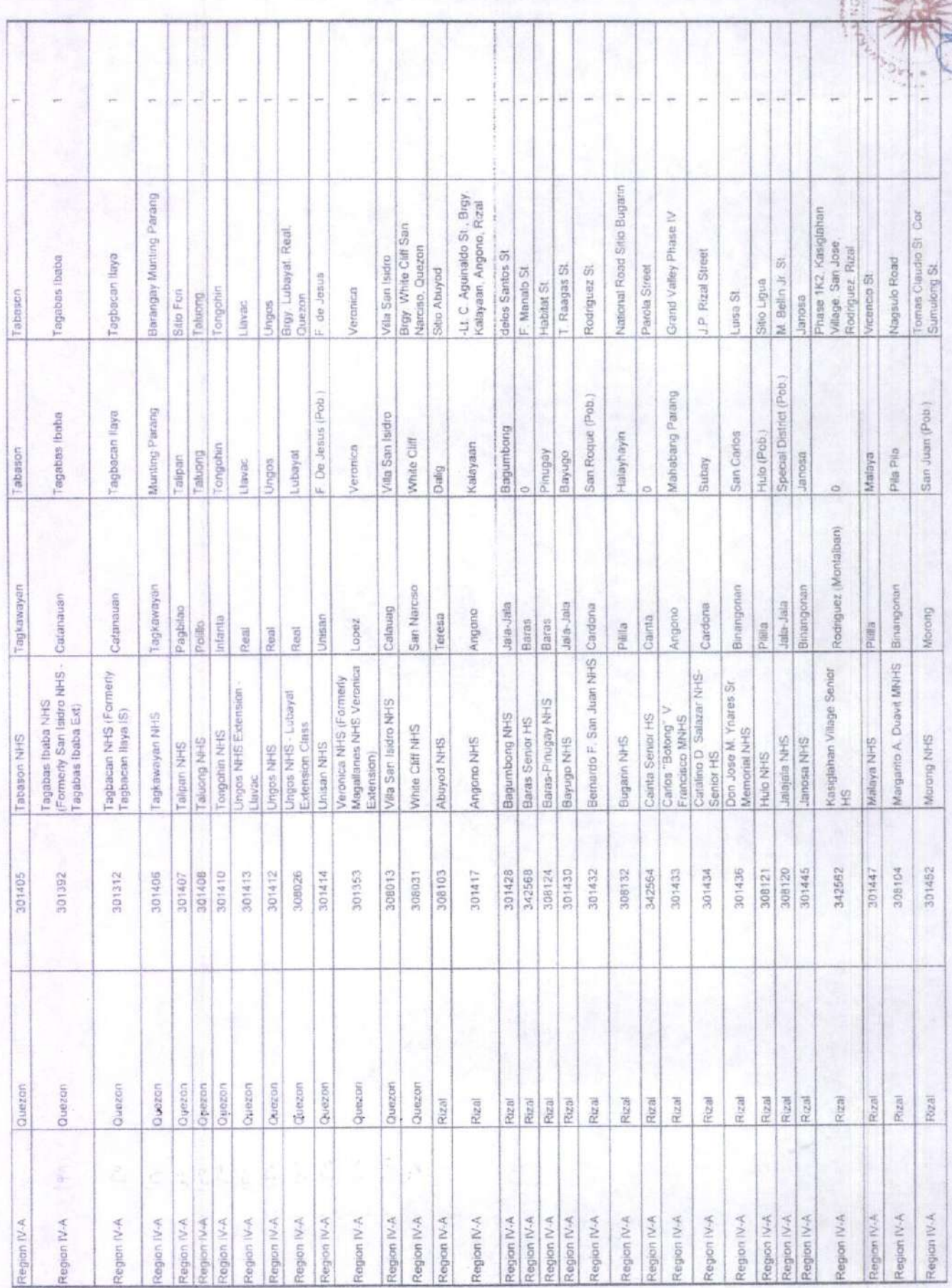

ωŅ WIL